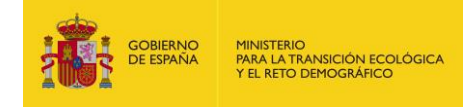

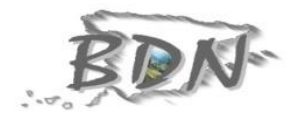

# Guía de transformación de conjuntos de datos espaciales a INSPIRE: Hábitats y Biotopos

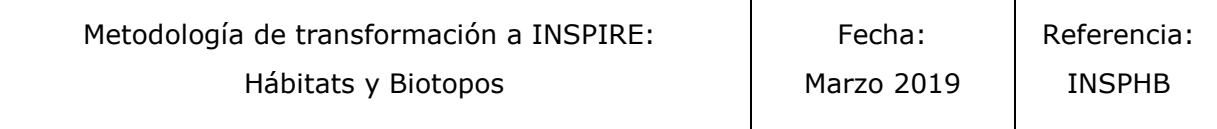

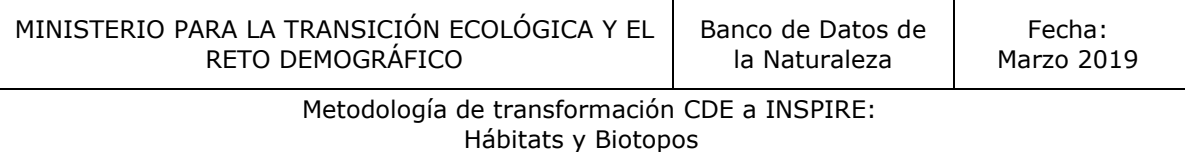

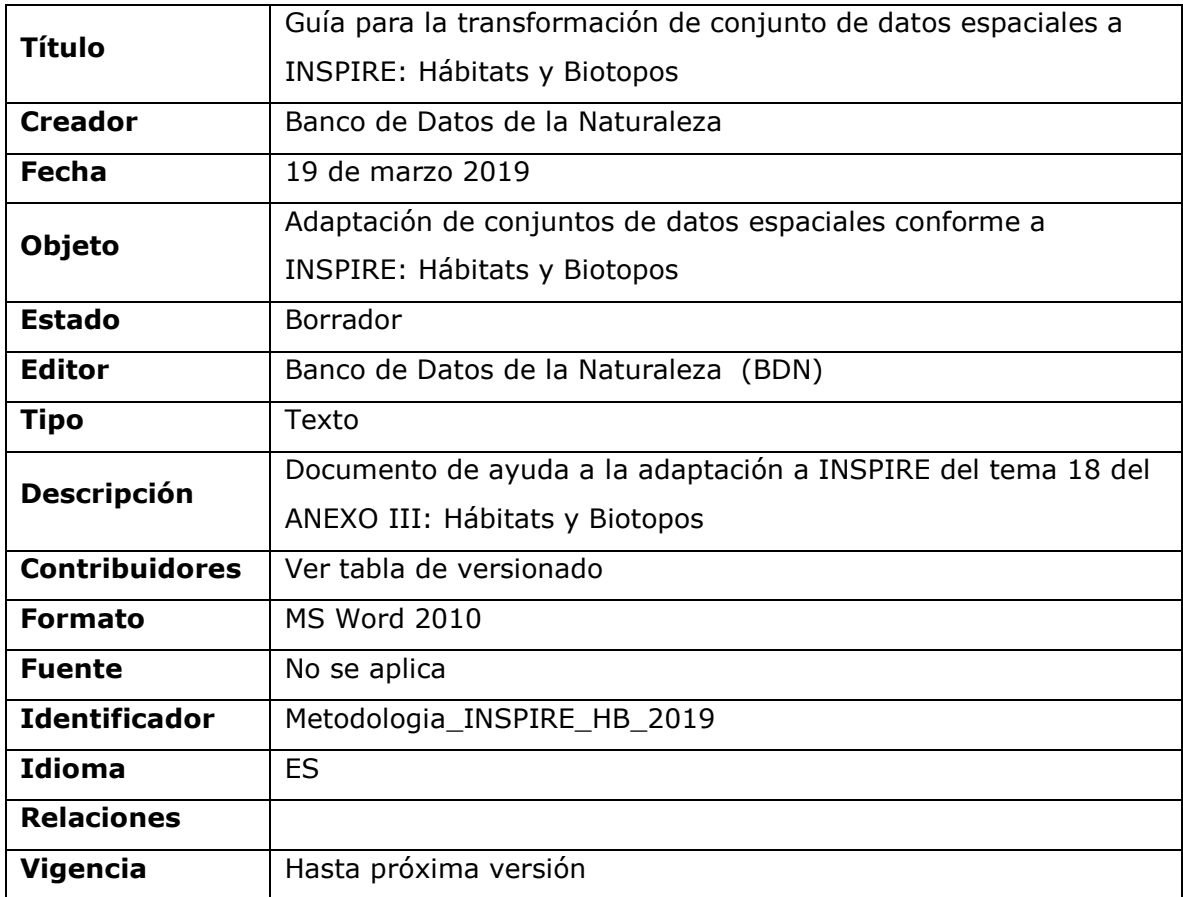

Tabla de versionado:

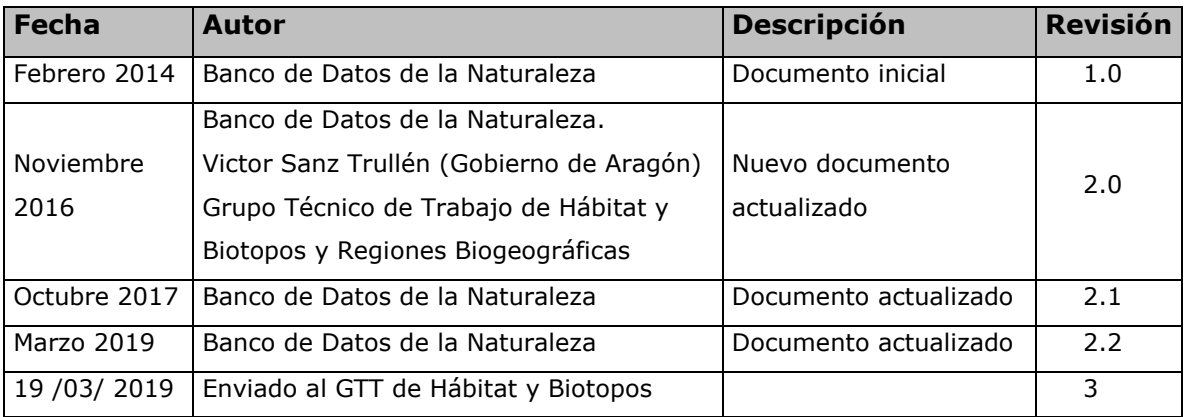

Metodología de transformación CDE a INSPIRE: Hábitats y Biotopos

# INDICE

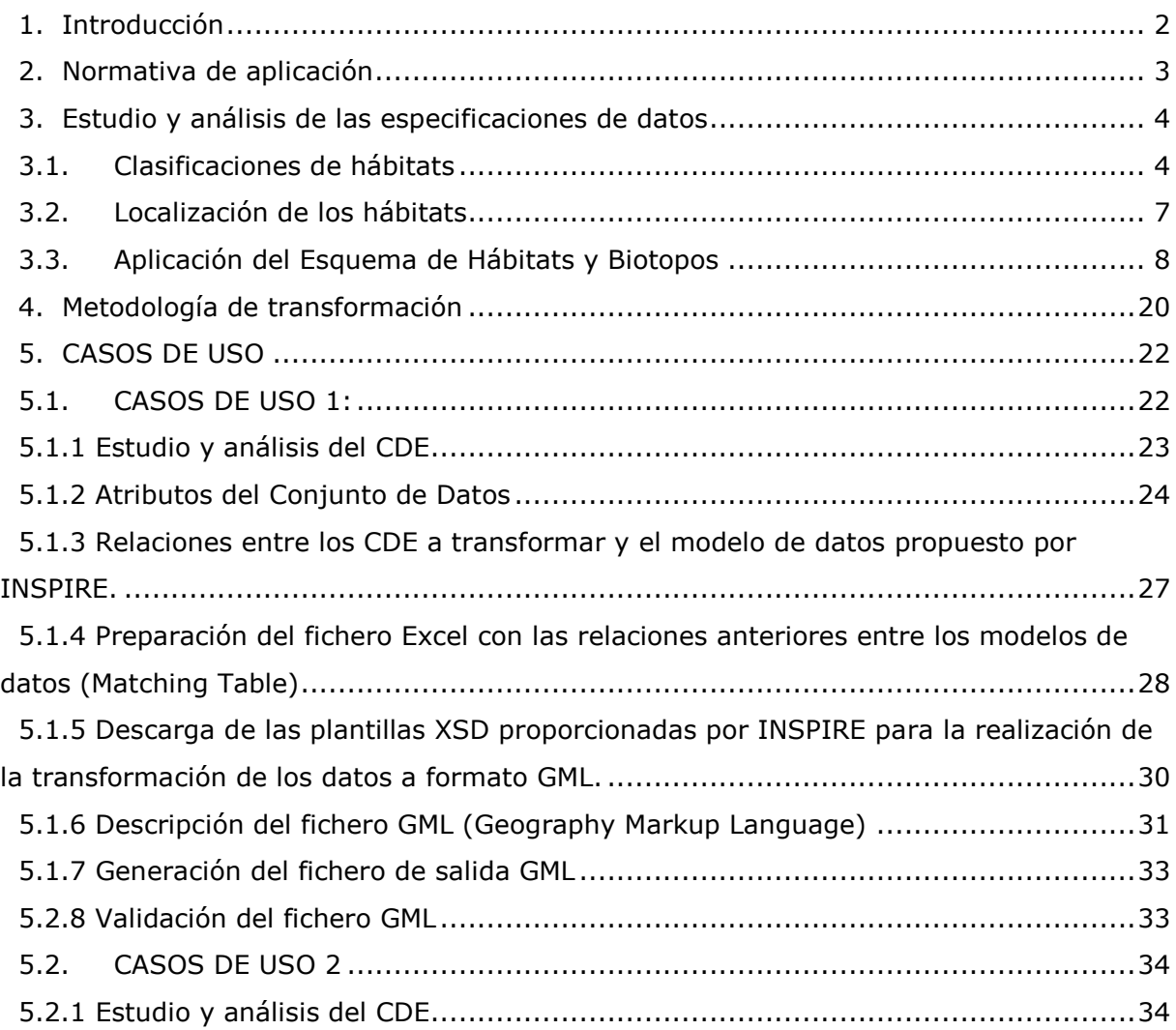

# <span id="page-3-0"></span>1. Introducción

El presente documento se elabora por la Dirección General de Biodiversidad y Calidad Ambiental del Ministerio para la Transición Ecológica (MITECO) en el marco del Inventario Español del Patrimonio Natural y de la Biodiversidad (IEPNB) con el propósito de servir de guía de transformación de los Conjuntos de Datos Espaciales "Hábitats y Biotopos" a las especificaciones del tema 18, Anexo III de la Directiva INSPIRE (INSPIRE D2.8.III.18\_v3.0 Data Specification on *Habitats and Biotopes*).

[http://inspire.ec.europa.eu/documents/Data\\_Specifications/INSPIRE\\_DataSpecific](http://inspire.ec.europa.eu/documents/Data_Specifications/INSPIRE_DataSpecification_HB_v3.0.pdf) [ation\\_HB\\_v3.0.pdf](http://inspire.ec.europa.eu/documents/Data_Specifications/INSPIRE_DataSpecification_HB_v3.0.pdf)

Según la definición del tema III.18 de la Directiva, se entiende por Hábitats y Biotopos las *"Zonas geográficas caracterizadas por unas condiciones ecológicas específicas, procesos, estructuras y funciones de apoyo vital que sean soporte físico de los organismos que viven en ellas. Incluyen zonas terrestres y acuáticas diferenciadas por sus características geográficas, abióticas y bióticas, tanto si son enteramente naturales o seminaturales;* es decir, zonas dotadas de condiciones ecológicas relativamente homogéneas con unas características comunes. En las especificaciones técnicas se incluyen también las áreas marinas.

Aunque existen interdependencias, a nivel conceptual, entre el tema de Hábitats y Biotopos y los temas de Espacios Protegidos (anexo I), Zonas sujetas a ordenación, a restricciones o reglamentaciones y unidades de notificación (anexo III), Regiones Biogeográficas (anexo III), Instalaciones de observación del medio ambiente (anexo III), Cubierta Terrestre (anexo II), y Distribución de Especies (anexo III), no hay vínculos explícitos entre dichos esquemas de aplicación, ya que normalmente se utilizan diferentes sistemas de clasificación que satisfagan las diferentes necesidades o propósitos.

Para ayudar en la trasformación de los conjuntos de datos a INSPIRE en este documento se realiza una traducción de los aspectos más relevantes definidos en las especificaciones de datos, teniendo en cuenta su adaptación a España, y posteriormente se identifican 2 casos de uso para los cuales se ha seguido una metodología que facilita el proceso de transformación.

# <span id="page-4-0"></span>2. Normativa de aplicación

Para la creación de los conjuntos de datos adaptados a INSPIRE se tienen en cuenta los siguientes documentos normativos:

 *Reglamento (UE) Nº 1089/2010 en lo que se refiere a la interoperabilidad de los conjuntos y los servicios de datos espaciales:* <http://www.boe.es/doue/2010/323/L00011-00102.pdf> en este Reglamento se definen los requisitos para garantizar la interoperabilidad y la armonización de los conjuntos de datos y servicios espaciales de los temas de los anexos I, II y III de la Directiva. Incluye requisitos como: las reglas de codificación de los conjuntos de datos espaciales, tipos de objetos espaciales y de datos, definición de enumeraciones y listas controladas, metadatos mínimos obligatorios, etc. Se establece que la representación de los conjuntos de datos espaciales debe realizarse a través de un servicio de visualización con las capas y estilos definidos en las especificaciones de datos de cada tema.

Este texto ha tenido las siguientes tres modificaciones:

- *Reglamento (UE) Nº 102/2011, de 4 de febrero de 2011* [http://eur](http://eur-lex.europa.eu/LexUriServ/LexUriServ.do?uri=OJ:L:2011:031:0013:0034:ES:PDF)[lex.europa.eu/LexUriServ/LexUriServ.do?uri=OJ:L:2011:031:0013:0034:ES:PDF](http://eur-lex.europa.eu/LexUriServ/LexUriServ.do?uri=OJ:L:2011:031:0013:0034:ES:PDF)) que modifica el Reglamento (UE) Nº 1089/2010 introduciendo cambios en aspectos relativos a listas controladas.
- *Reglamento (UE) Nº 1253/2013, de 21 de octubre de 2013* [http://eur](http://eur-lex.europa.eu/LexUriServ/LexUriServ.do?uri=OJ:L:2013:331:0001:0267:EN:PDF)[lex.europa.eu/LexUriServ/LexUriServ.do?uri=OJ:L:2013:331:0001:0267:EN:PDF](http://eur-lex.europa.eu/LexUriServ/LexUriServ.do?uri=OJ:L:2013:331:0001:0267:EN:PDF) que modifica el Reglamento (UE) Nº 1089/2010. Añade las disposiciones técnicas para los conjuntos de datos espaciales relativos a los temas de los anexos II y III de la Directiva INSPIRE, e introduce modificaciones en las disposiciones técnicas existentes relativas a los temas del Anexo I de la Directiva.
- $\sqrt{R}$  Reglamento (UE) Nº 1312/2014, de 10 de diciembre de 2014

### [http://eur-lex.europa.eu/legal-](http://eur-lex.europa.eu/legal-content/ES/TXT/PDF/?uri=CELEX:32014R1312&from=ES)

[content/ES/TXT/PDF/?uri=CELEX:32014R1312&from=ES](http://eur-lex.europa.eu/legal-content/ES/TXT/PDF/?uri=CELEX:32014R1312&from=ES) que modifica el Reglamento (UE) Nº 1089/2010. Sólo se refiere a los servicios de invocación.

Ley LISIGE 14/2010, de 5 de julio, sobre las infraestructuras y los servicios de información geográfica en España. Es la transposición de la Directiva 2007/2/CE al ordenamiento jurídico español.

<https://www.boe.es/boe/dias/2010/07/06/pdfs/BOE-A-2010-10707.pdf>

Ley 2/2018, de 23 de mayo, por la que se modifica la Ley 14/2010, de 5 de julio, sobre las infraestructuras y los servicios de información geográfica en España.

<https://www.boe.es/boe/dias/2018/05/24/pdfs/BOE-A-2018-6891.pdf>

# <span id="page-5-0"></span>3. Estudio y análisis de las especificaciones de datos

Estos Reglamentos se desarrollan en Reglas de implementación o especificaciones de datos para cada uno de los temas de los anexos de la Directiva.

Tema 18 del Anexo III de INSPIRE: D2.8.III.18\_v3.0 Data Specification on Habitats and Biotopes Guidelines

[http://inspire.ec.europa.eu/documents/Data\\_Specifications/INSPIRE\\_DataSpecificati](http://inspire.ec.europa.eu/documents/Data_Specifications/INSPIRE_DataSpecification_HB_v3.0.pdf) [on\\_HB\\_v3.0.pdf](http://inspire.ec.europa.eu/documents/Data_Specifications/INSPIRE_DataSpecification_HB_v3.0.pdf)

La Directiva INSPIRE y las Reglas de Implementación incluyen requisitos legalmente vinculantes que describen, generalmente en un nivel abstracto, lo que los Estados Miembros deben implementar. Además proporcionan unas Guías Técnicas, no vinculantes, que ayudan a los Estados Miembros a adaptar los conjuntos de datos espaciales. La implementación de estas Guías técnicas maximizará la interoperabilidad de los conjuntos de datos espaciales de INSPIRE.

# <span id="page-5-1"></span>3.1. Clasificaciones de hábitats

La especificación de datos dedica una parte significativa de su contenido a los sistemas de clasificación. Considera que hábitats y biotopos son partes singulares del mundo real que pueden tener características comunes en un determinado nivel de detalle y ser clasificados, por lo tanto, como tipos abstractos: por ejemplo, como bosques, pastizales, páramos –en referencia a la estructura de su vegetación- o como cursos de agua, rocas

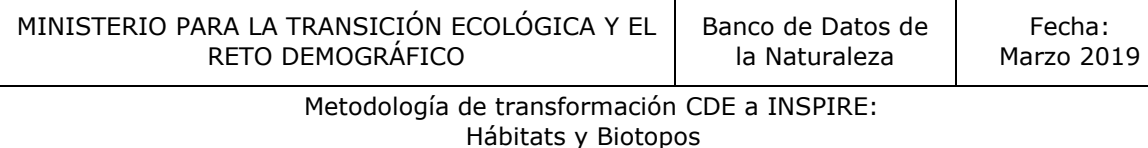

calizas o dunas de arena –en referencia a características abióticas-, pero también como áreas de invernada, áreas de cría y nidificación, o corredores ecológicos, –en referencia a los territorios relevantes para el ciclo de vida de una especie o comunidad determinada-.

El uso de distintos sistemas de clasificación puede generar dificultades en la cartografía de hábitat a escala europea debido a las diferencias de nomenclaturas nacionales y europea, por lo que se tiene que establecer una conciliación entre los sistemas. Esta armonización debe tener en cuenta los sistemas de clasificación de hábitats locales, nacionales e internacionales. La especificación de datos añade que los tipos de hábitat del anexo I de la Directiva Hábitats han adquirido una importancia global en Europa debido a las obligaciones que de ella se derivan y el nivel de detalle de esos tipos de hábitat es, en parte, de mayor precisión que los que están comprendidos en la clasificación de hábitats EUNIS. Además, la elaboración de una clasificación de tipos de hábitat para la Directiva Marco sobre la Estrategia Marina aporta un sistema apropiado para su implementación que es necesario considerar. Por lo tanto, la especificación de datos admite estos sistemas de clasificación de hábitat como referencia para la armonización, aunque conoce sus limitaciones.

La clasificación de hábitats EUNIS se reconoce como el sistema de clasificación más completo en Europa, al incluir todos los hábitats presentes.

Las especificaciones de datos también admiten el empleo de clasificaciones de hábitat de carácter local o nacional, siempre que se proporcione su relación con cualquiera de los esquemas válidos. Como resultado, en toda caracterización de hábitats convivirán una o más codificaciones del tipo de hábitat, uno obligatorio, y otro(s) opcional(es) proveniente de una lista de códigos registrados relacionados con un sistema de clasificación de hábitats de una organización internacional, nacional o local.

En España existen múltiples sistemas de clasificación utilizados en las comunidades autónomas. Por ello, ha sido necesario abordar la armonización de las clasificaciones y establecer una relación con los tipos de hábitats EUNIS.

Durante 2015 y 2016, el Grupo de Trabajo Técnico de Hábitat y Biorregiones adscrito al Comité del Inventario Español del Patrimonio Natural y de la Biodiversidad, elaboró la Lista Patrón Española de los Hábitats Terrestres para todos los hábitats presentes en España.

Metodología de transformación CDE a INSPIRE: Hábitats y Biotopos

Esta lista se llevó a cabo con la participación de los técnicos y expertos científicos designados por las diferentes comunidades autónomas utilizando como base los trabajos autonómicos para, en primer lugar, conocer cuáles y cuántos hábitats se dan en España y, en segundo lugar, homogeneizar sus nomenclaturas y establecer correspondencias con las principales clasificaciones a nivel europeo, especialmente con la clasificación EUNIS.

La lista fue validada por el Pleno del Comité del Inventario Español del Patrimonio Natural y de la Biodiversidad y sus grupos de trabajo específicos como paso preceptivo para su aprobación por la Comisión Estatal en noviembre de 2016, siendo finalmente publicadas mediante Resolución de la Secretaría de Estado de Medio Ambiente.

Resolución de 17 de febrero de 2017, de la Secretaría de Estado de Medio Ambiente, por la que se establecen tres listas patrón: la de las especies terrestres, la de las especies marinas y la de los hábitats terrestres, presentes en España

[https://www.miteco.gob.es/es/biodiversidad/servicios/banco-datos-naturaleza/informacion](https://www.miteco.gob.es/es/biodiversidad/servicios/banco-datos-naturaleza/informacion-disponible/BDN_listas_patron.aspx)[disponible/BDN\\_listas\\_patron.aspx](https://www.miteco.gob.es/es/biodiversidad/servicios/banco-datos-naturaleza/informacion-disponible/BDN_listas_patron.aspx)

Estas listas se entienden como un índice de los tipos de hábitats presentes en el territorio, sujeta a los avances del conocimiento científico, se realiza de manera participativa y consensuada ya que todas las administraciones autonómicas contribuyen a su formación y mantenimiento y que además sirven para compartir información a nivel europeo dada la reciprocidad con la clasificación EUNIS.

Existe una pasarela entre la clasificación EUNIS (2007) y los hábitats de interés comunitario (2008) desarrollada por la EEA y disponible en su página web:

[https://www.eea.europa.eu/data-and-maps/data/eunis-habitat-classification/documentation/link](https://www.eea.europa.eu/data-and-maps/data/eunis-habitat-classification/documentation/link-between-eunis-2007-and.xls)[between-eunis-2007-and.xls](https://www.eea.europa.eu/data-and-maps/data/eunis-habitat-classification/documentation/link-between-eunis-2007-and.xls)

# <span id="page-8-0"></span>3.2. Localización de los hábitats

Las Reglas de implementación identifican dos aproximaciones a la hora de representar en el territorio los hábitats, para ello definen dos esquemas de aplicación en función de los objetivos que se quieran alcanzar:

 **Esquema HÁBITAT Y BIOTOPOS**: entiende los hábitats y biotopos como áreas geográficas que presentan límites específicos definidos.

La cartografía de hábitats se incluye bajo este esquema de aplicación.

 **Esquema DISTRIBUCIÓN DE HÁBITAT Y BIOTOPOS**: no hace referencia a la delimitación de los tipos de hábitat sino a su distribución geográfica utilizando objetos espaciales, geometrías que corresponden a otros elementos geográficos (mallas, límites administrativos, espacios naturales,…).

Este esquema debe ser utilizado en la obligación de los informes sexenales del artículo 17 de la Directiva Hábitat. Similar al esquema de distribución de especies para la misma Directiva así como para la Directiva Aves.

En España, teniendo en cuenta el Real Decreto 556/2011, de 20 de abril, para el desarrollo del Inventario Español del Patrimonio Natural y la Biodiversidad, tanto el Inventario Español de Hábitat terrestres como el marino debe contar con información cartográfica con *geometría de polígonos*. Por lo que desde el Comité del Inventario se impulsa la aplicación del esquema hábitat y biotopos, teniendo en cuenta que disponiendo de dicha información de más detalle, siempre es posible generar un producto de acuerdo al segundo esquema

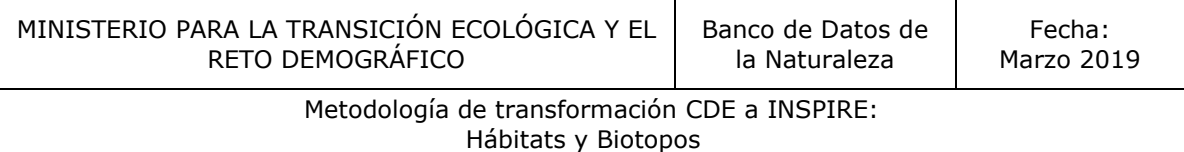

# <span id="page-9-0"></span>3.3. Aplicación del Esquema de Hábitats y Biotopos

Las figuras 1 y 2 representan el diagrama UML del esquema de aplicación Hábitats y Biotopos y el diagrama UML de las listas controladas que se utilizan en el esquema.

**Figura 1**: *DIAGRAMA UML DEL [ESQUEMA DE APLICACIÓN](http://inspire.ec.europa.eu/data-model/approved/r4618-ir/html/) DE HÁBITATS Y BIOTOPOS*

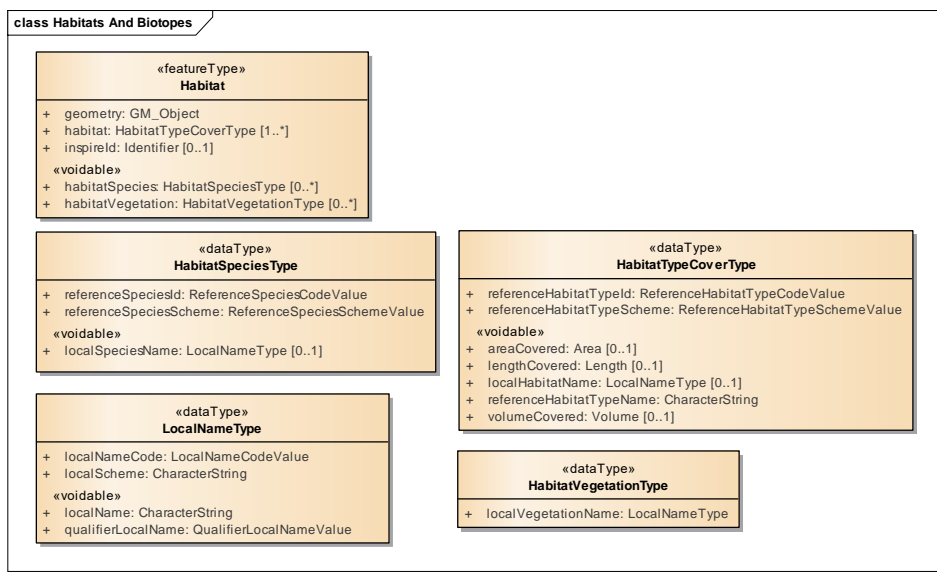

**Figura 2:** *DIAGRAMA UML DE LAS LISTAS CODIFICADAS*

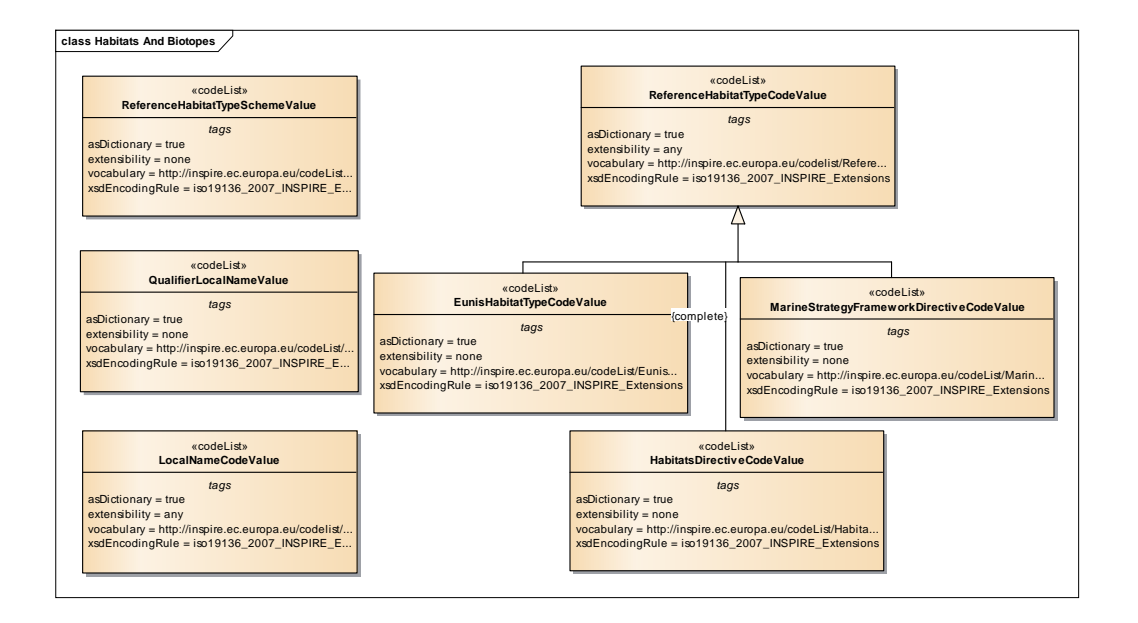

A continuación se describen los objetos y tipos de datos del [esquema de aplicación](http://inspire.ec.europa.eu/data-model/approved/r4618-ir/html/) de Hábitats y Biotopos: [\(http://inspire.ec.europa.eu/data-model/approved/r4618-ir/html/\)](http://inspire.ec.europa.eu/data-model/approved/r4618-ir/html/)

Metodología de transformación CDE a INSPIRE: Hábitats y Biotopos

Objeto espacial *Hábitat,* representa los hábitats y biotopos como áreas geográficas que presentan límites específicos definidos. Lleva asociada la información sobre el tipo o tipos de hábitat en el atributo *hábitat* del tipo *HabitatTypeCoverType* **[1..\*]** según distintos sistemas de clasificación (EUNIS, DIRECTIVA HÁBITATS, ESTRATEGIA MARINA).

En el objeto espacial Hábitat, son atributos obligatorios la *geometría (geometry*) y la identificación del tipo de hábitat, en la que intervienen los atributos *referenceHabitatTypeId* acompañada del esquema al que pertenece la codificación *referenceHabitatTypeScheme*. El atributo identificador *inspireId* se considera necesario. El resto de atributos de este objeto espacial tienen cardinalidad [0..\*], *habitatSpecies* y *habitatVegetation*, y son "voidables", es decir deben ser cumplimentados siempre que se disponga de los datos.

A continuación se definen los principales atributos del modelo de datos.

### *Geometría (Geometry)*

Define la geometría del conjunto de datos de hábitats, es decir, la extensión de los hábitats basado en sus límites naturales. El tipo de valor es *GM\_Object*.

- Descripción: Geometría que define los límites geográficos del lugar representado. Se trata de geometrías tipo punto, línea o polígono, se recomienda que áreas mayores de 1 ha se representen mediante polígonos. Toda geometría que cumpla con este modelo debe ser fija y expresada mediante coordenadas.
- Cardinalidad: (1) Sólo puede poseer un atributo geometría.
- Tipo de atributo: **GM\_Object**, geometría definida en el esquema espacial del documento *OGC Simple Feature*. Define la geometría del conjunto de datos de hábitats, es decir, la extensión de los hábitats basado en sus límites naturales.
- Observaciones: Este atributo se puede complementar con el atributo *spatialResolution* del esquema de aplicación completo, que permite introducir la precisión con la que se ha capturado el elemento geométrico.

### *inspireId (Identificador)*

Es un atributo de tipo identificador que debe cumplir con las especificaciones definidas por INSPIRE en el documento "Generic Conceptual Model, v3.4".

Descripción: Identificador único externo del objeto espacial (habitat), publicado por organismo competente, que se utiliza como referencia para su uso por aplicaciones externas. Se trata de un identificador del objeto espacial, no de un identificador del fenómeno del mundo real.

Hábitats y Biotopos

- Cardinalidad: (0..1) El objeto espacial "Hábitat" tiene un identificador único con multiplicidad 0..1. Sólo puede poseer uno y constará de dos partes: el espacio de nombres y un ID local.
- Tipo de atributo: *identifier,* tipo de dato compuesto por: *namespace* + *localId*
	- *localId* (obligatorio): identificador único del objeto espacial dentro de un espacio de nombres (namespace). Ningún otro objeto espacial puede tener el mismo *localId* dentro del mismo CDE.
	- *namespace* (obligatorio): cadena de caracteres formada por el código del país productor, código del productor de los datos y el nombre del producto.
	- *versionId* (voidable): cadena de caracteres que identifica la versión del objeto espacial

Las diferentes versiones o copias de un mismo objeto espacial deben tener el mismo *localId*, varía el atributo *versionId* del objeto espacial, no su identificador.

- Observaciones: el *localId* y el *namespace* sólo pueden utilizar letras del alfabeto latino, números, quión bajo " ", quión "-" y punto ".".

### *Hábitat (HabitatTypeCoverType)*

- Definición: El identificador de un tipo de hábitat, definido y descrito en un sistema de clasificación de hábitats de carácter internacional, nacional o local.
- Descripción: Incluye áreas terrestres y acuáticas diferenciadas por sus características geográficas,

bióticas y abióticas, bien sean completamente naturales o seminaturales [Directiva 2007/2/CE]. Puede incluir información adicional de sus dimensiones (superficie, longitud o volumen) y su relación entre los sistemas de clasificación.

- Tipo de valor: {HabitatTypeCoverType} Tipo de cubierta del tipo de hábitat

#### «dataType» HabitatTypeCoverType

- + referenceHabitatTypeId: ReferenceHabitatTypeCodeValue
- + referenceHabitatTypeScheme: ReferenceHabitatTypeSchemeValue
- «voidable»
- + areaCovered: Area [0..1] + lengthCovered: Length [0..1]
- + localHabitatName: LocalNameType [0..1]
- + referenceHabitatTypeName: CharacterString volum eCovered: Volume [0..1]

Los atributos que identifican y caracterizan los objetos espaciales de los conjuntos de datos sobre hábitats son:

### *referenceHabitatTypeScheme*

- Definición: Uno de los esquemas de clasificación Paneuropeo cuyo uso este muy extendido en Europa.
- Descripción: Esquema de referencia para los tipos de hábitat. Incluye la clasificación jerárquica de los tipos de hábitats de interés para la biodiversidad y protección de la naturaleza que figuran en la base de datos EUNIS, que se mantiene por la EEA, la clasificación de los tipos de hábitats naturales de interés comunitario que figuran en el anexo I de la Directiva Hábitats, así como la clasificación de los hábitats de la Directiva Marco sobre la Estrategia Marina.
- Cardinalidad: (1)
- Tipo de valor: (*ReferenceHabitatTypeSchemeValue*)
- Observaciones: Los valores permitidos en la lista de códigos de este atributo comprenden únicamente los valores determinados por la especificación de datos.

Las especificaciones recomiendan utilizar la clasificación EUNIS de hábitats en primer lugar, la clasificación de Anexo I de la Directiva Hábitat en segundo lugar y por último la clasificación de la Directiva de la Estrategia Marina.

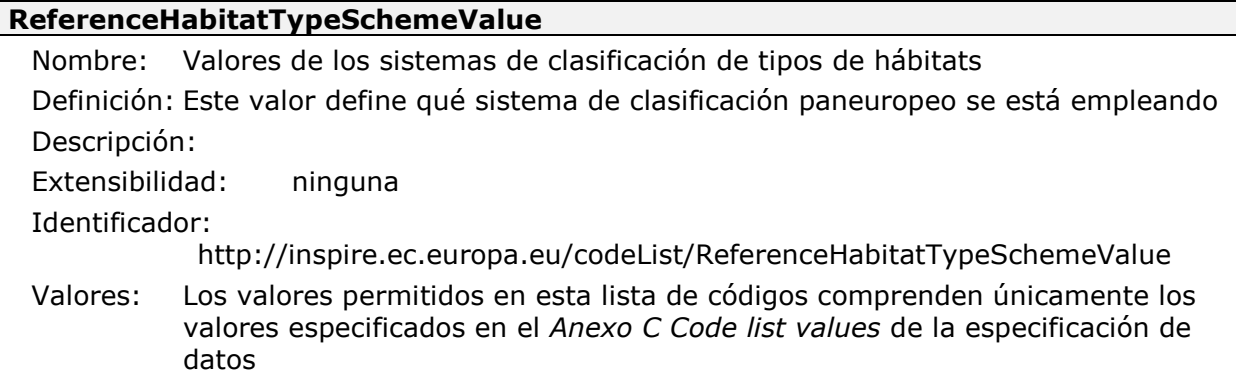

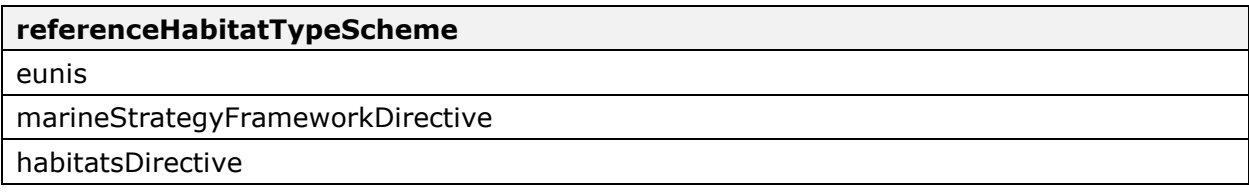

### *referenceHabitatTypeId*

- Definición: Identificador único de un tipo de hábitat de acuerdo a un esquema de clasificación paneuropeo.
- · Descripción: Se trata de los códigos de cada tipo de hábitat según el sistema de clasificación elegido [*referenceHabitatTypeScheme*]
- Cardinalidad: (1)
- Tipo de valor: (*ReferenceHabitatTypeCodeValue*) los incluidos en las listas de código de los sistemas de clasificación admitidos por la especificación.
- Observaciones: Adquieren únicamente valores de tres listas de código: EUNIS, Directiva Hábitats y Directiva Marco sobre la Estrategia Marina.
- Ejemplo: toma valores "1520", "4090", "9340", etc. si el esquema de referencia de hábitats [*referenceHabitatScheme*] es "habitatsDirective", o "A1.111", "A1.1121", "G1.1111", "X34", etc., si *[referenceHabitatScheme]* es "EUNIS".

#### **EunisHabitatTypeCodeValue**

Nombre: Códigos de los tipos de hábitats del sistema de clasificación EUNIS Definición: Clasificación de tipos de hábitat EUNIS Extensibilidad: ninguna Identificador: http://inspire.ec.europa.eu/codeList/EunisHabitatTypeCodeValue Valores: Los valores permitidos en esta lista de códigos comprenden únicamente los valores especificados en "Clasificación de los tipos de hábitats de acuerdo a la base de datos de Biodiversidad EUNIS, como se especifica en la clasificación de tipos de hábitat ENUIS publicado en el portal web de la

#### Agencia Europea Medio Ambiente (EEA)"

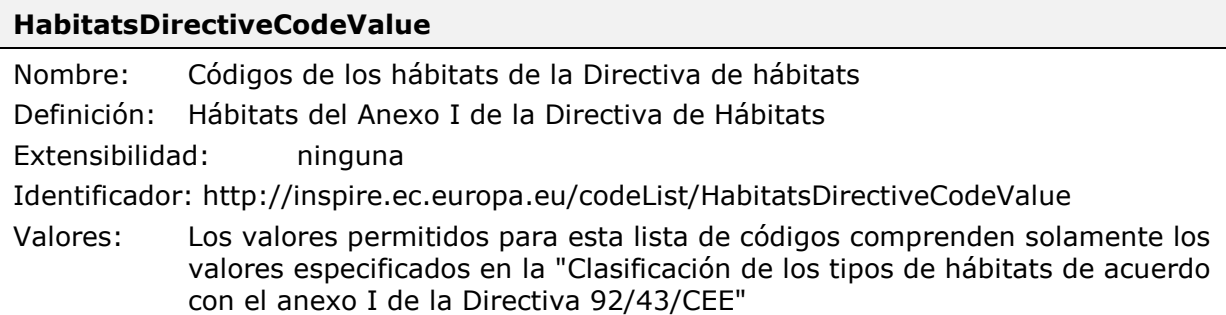

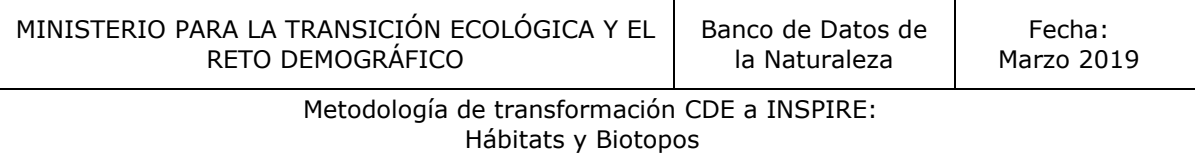

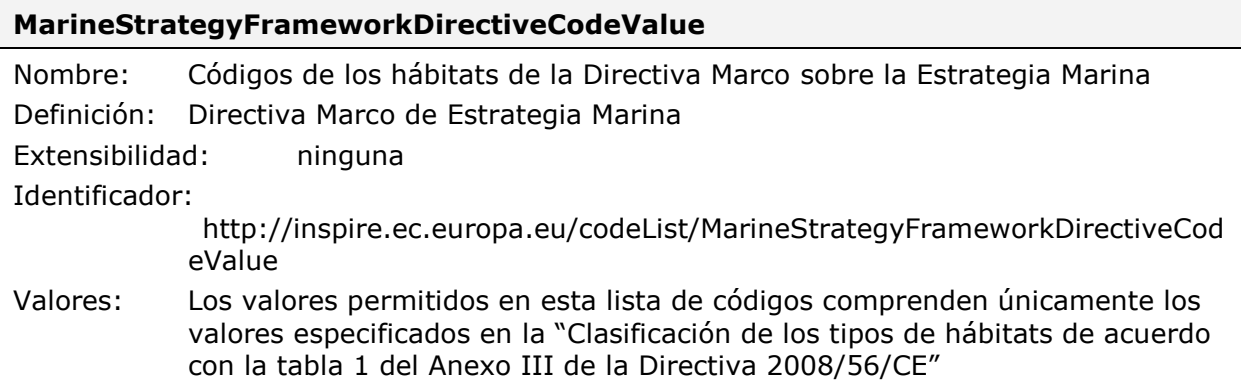

En el caso de las especificaciones de hábitats los esquemas utilizan algunas listas de códigos cuya definición y mantenimiento corresponde a organismos externos a INSPIRE (*externally governed code lists*), por lo que no se encuentran en el registro INSPIRE. Las solicitudes de cambio o actualización de estas listas siguen los flujos de trabajo establecidos por el organismo responsable de las mismas.

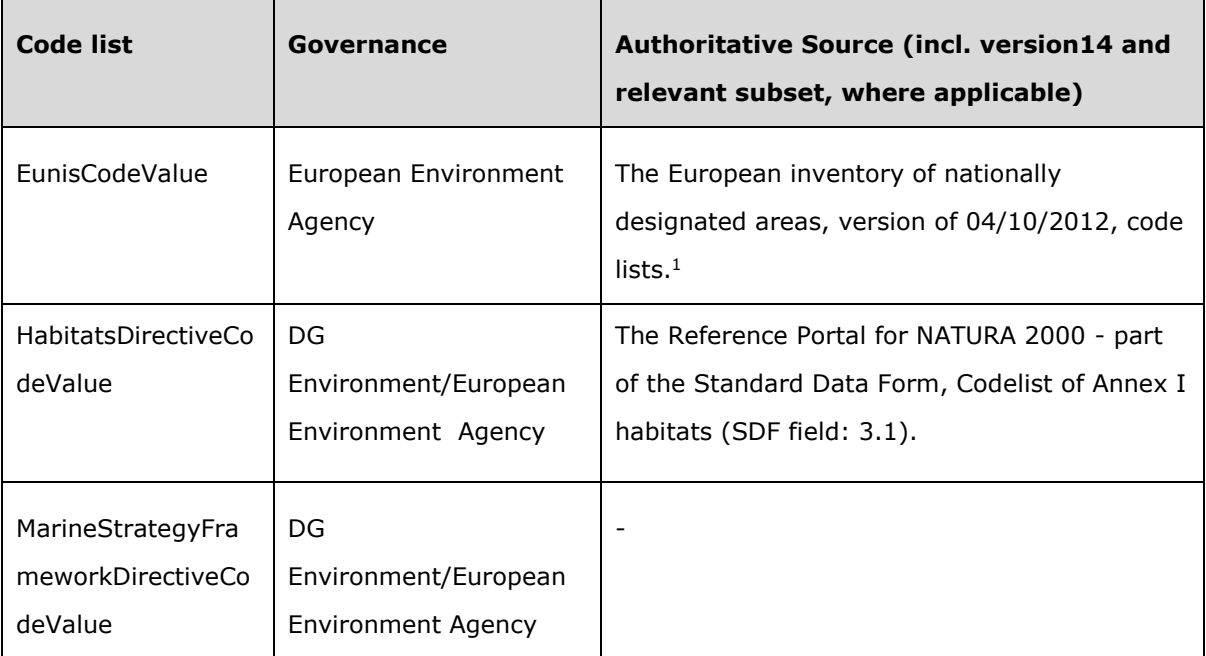

Este atributo recoge los valores de los hábitats según el esquema elegido (EUNIS, Directiva Hábitats y Estrategia Marina). Como son valores de listas mantenidos por organismos externos a INSPIRE, en las especificaciones de datos se incluye dónde se

 $\overline{a}$ 

 $<sup>1</sup>$  La url que aparece en las especificaciones figura como "expired" https://www.eea.europa.eu/data-and-</sup> maps/data/nationally-designated-areas-national-cdda-3/eunis-habitat-classification. Hay que dirigirse a https://www.eea.europa.eu/data-and-maps/data/eunis-habitat-classification#tab-based-on-data y a la web general para EUNIS: http://eunis.eea.europa.eu/

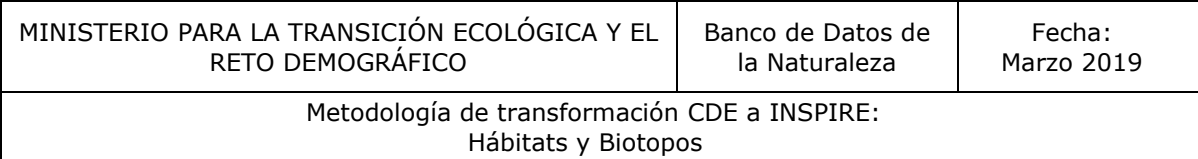

encuentran disponibles y cómo codificar los valores de las mismas. Las listas de códigos de los esquemas que se pueden utilizar son:

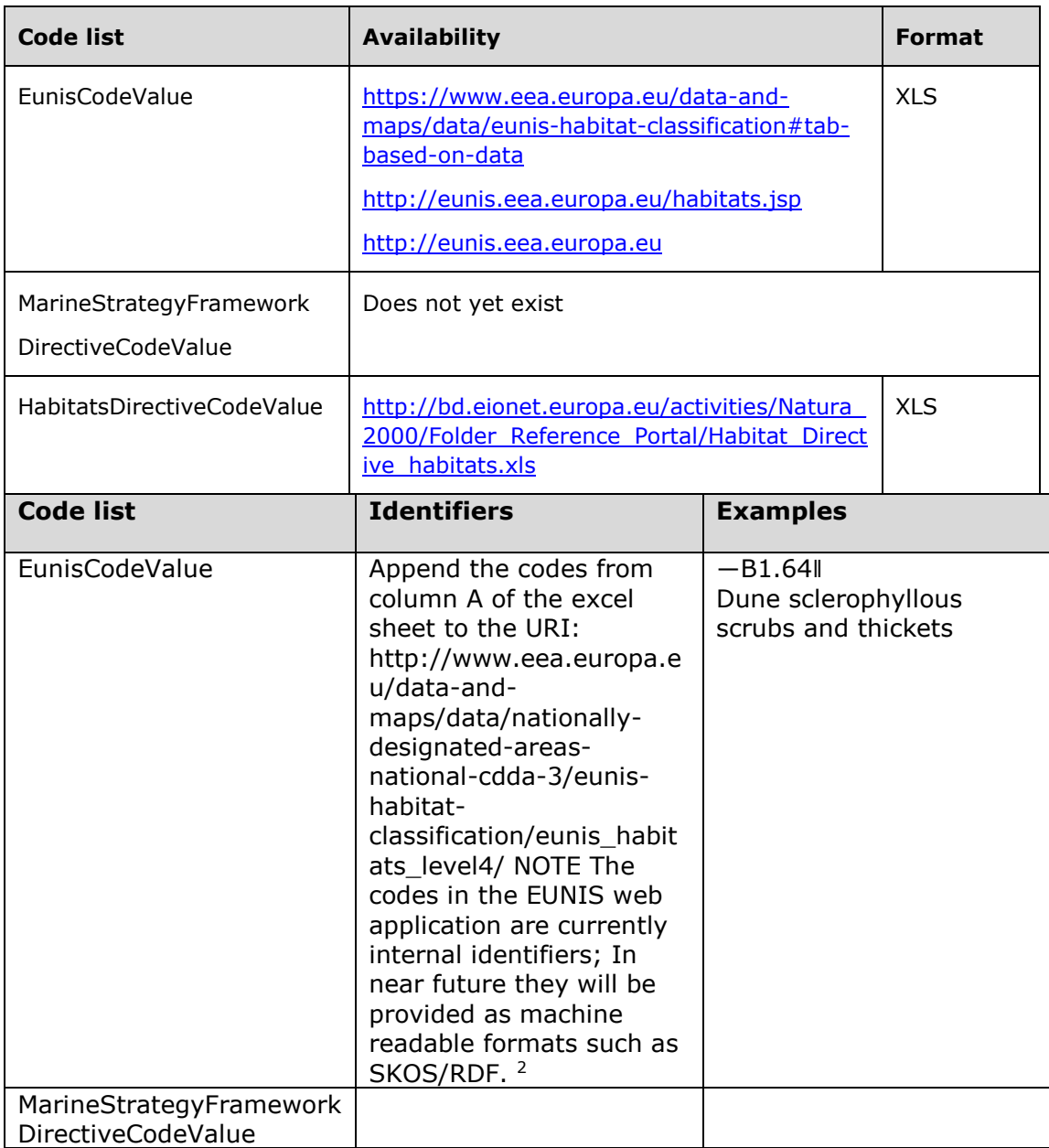

 $\overline{a}$ 

 $^2$  La url que aparece en las especificaciones figura como "expired" [https://www.eea.europa.eu/data-and](https://www.eea.europa.eu/data-and-maps/data/nationally-designated-areas-national-cdda-3/eunis-habitat-classification)[maps/data/nationally-designated-areas-national-cdda-3/eunis-habitat-classification.](https://www.eea.europa.eu/data-and-maps/data/nationally-designated-areas-national-cdda-3/eunis-habitat-classification) Hay que dirigirse a <https://www.eea.europa.eu/data-and-maps/data/eunis-habitat-classification#tab-based-on-data> y a la web general para EUNIS:<http://eunis.eea.europa.eu/>

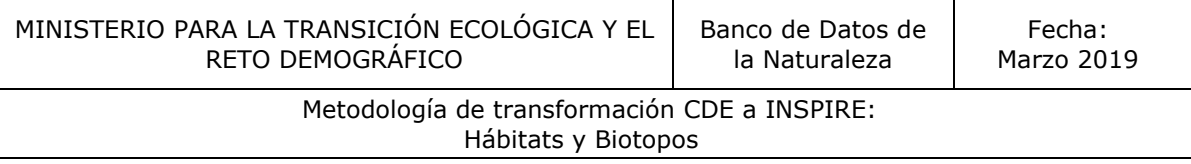

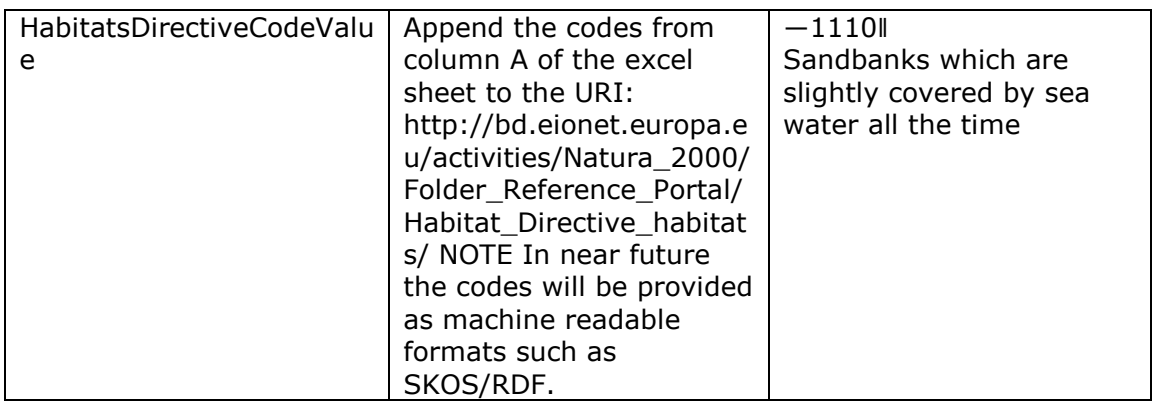

El atributo *referenceHabitatTypeid* se codifica utilizando una URI de http y etiquetas, es decir, la URL del esquema de clasificación paneuropeo elegido concatenado con el valor del código correspondiente del hábitat.

- Esquema EUNIS:
	- o *[http://www.eea.europa.eu/data-and-maps/data/nationally](http://www.eea.europa.eu/data-and-maps/data/nationally-designated-areas-national-cdda-3/eunis-habitat-classification/eunis_habitats_level4/)[designated-areas-national-cdda-3/eunis-habita](http://www.eea.europa.eu/data-and-maps/data/nationally-designated-areas-national-cdda-3/eunis-habitat-classification/eunis_habitats_level4/)*tclassification*[/eunis\\_habitats\\_level4/](http://www.eea.europa.eu/data-and-maps/data/nationally-designated-areas-national-cdda-3/eunis-habitat-classification/eunis_habitats_level4/)* & [CÓDIGO EUNIS NIVEL 4]
- Esquema Directiva Hábitat:
	- o [http://bd.eionet.europa.eu/activities/Natura\\_2000/Folder\\_Referenc](http://bd.eionet.europa.eu/activities/Natura_2000/Folder_Reference_Portal/Habitat_Directive_habitats/) [e\\_Portal/Habitat\\_Directive\\_habitats/](http://bd.eionet.europa.eu/activities/Natura_2000/Folder_Reference_Portal/Habitat_Directive_habitats/) & [CÓDIGO DE DIRECTIVA]

Ejemplo: Para el código EUNIS B1.64 el valor de la lista sería

*[http://www.eea.europa.eu/data-and-maps/data/nationally-designated-areas-national](http://www.eea.europa.eu/data-and-maps/data/nationally-designated-areas-national-cdda-3/eunis-habitat-classification/eunis_habitats_level4/B1.64)[cdda-3/eunis-habitat-classification/eunis\\_habitats\\_level4/](http://www.eea.europa.eu/data-and-maps/data/nationally-designated-areas-national-cdda-3/eunis-habitat-classification/eunis_habitats_level4/B1.64)*B1.64 .

Esta url no se encuentra disponible (25/03/2019) por lo que hay que utilizar la general de EUNIS.

<http://eunis.eea.europa.eu/habitats/697>

### *referenceHabitatTypeName*

- · Definición: Nombre de un hábitat de acuerdo a un esquema de clasificación paneuropeo.
- Descripción: En los sistemas de clasificación Paneuropeos indicados, los tipos de hábitats pueden identificarse de dos formas: un "identificador" corto (código) y un nombre en lenguaje natural, al que se refiere este atributo.
- Cardinalidad: (1)
- Tipo de valor: CharacterString
- Estereotipos: «voidable»
- Observaciones: Este atributo recoge el nombre del tipo de hábitat en el sistema de clasificación paneuropeo, no el código
- Ejemplo: el tipo de la Directiva de Hábitat [HabitatsDirectiveCodeValue] "3260" le corresponde el nombre " Ríos de pisos de planicie a montano con vegetación de *Ranunculion fluitantis* y de *Callitricho-Batrachion*".

### *localHabitatName*

- Definición: Tipo de hábitat de acuerdo a un sistema local de clasificación hábitats.
- Descripción: Tipos de hábitat utilizados en ciertas áreas (por ejemplo, Mar Mediterráneo), o en un país determinado, o incluso más restringido a una región, comarca o cualquier otro nivel de carácter local.
- Cardinalidad: (0..1)
- Tipo de valor: (LocalNameType)
- Estereotipos: «voidable»
- Observaciones: El tipo de dato (**LocalNameType**) incluye los siguientes atributos: la referencia al sistema local de clasificación de hábitat [**localScheme**], el código [**localNameCode**] y el nombre [**localName**] del tipo de hábitat en ese sistema y un calificador [**qualifierLocalName**] de la relación del tipo local de hábitat con uno de los sistemas de clasificación incluidos en el atributo: [**referenceHabitatTypeScheme**]. Se desarrollan a continuación.

Ejemplo: Clasificación de los tipos de hábitat Bentónicos Marinos de la Región Mediterránea, Hábitats de Rumania, German Biotoptypen, Nordic Vegetation types, UK National Vegetation Classification, etc.

### *localScheme*

- Definición: Identificador recurso de un esquema de clasificación de carácter local.
- Descripción: Esquema de clasificación empleado localmente y que contiene los tipos de la clasificación, sus códigos y/o, frecuentemente, sus nombres en lenguaje natural.

Hábitats y Biotopos

- Cardinalidad: (1)
- Tipo de valor: CharacterString
- Estereotipos: «voidable»
- Observaciones: El valor se refiere a una URI que informa de las características (códigos, nomenclatura, descripción, relaciones, metodología,…) del sistema de clasificación de carácter local.

#### Ejemplo:

- Clasificación de la Cartografía dels Hàbitats a Catalunya Escala 1:50000. [http://mediambient.gencat.cat/web/.content/home/ambits\\_dactuacio/patrimoni\\_natural/sistemes\\_dinf](http://mediambient.gencat.cat/web/.content/home/ambits_dactuacio/patrimoni_natural/sistemes_dinformacio/habitats/documents_complementaris/documents/memoria_chc50.pdf) [ormacio/habitats/documents\\_complementaris/documents/memoria\\_chc50.pdf"](http://mediambient.gencat.cat/web/.content/home/ambits_dactuacio/patrimoni_natural/sistemes_dinformacio/habitats/documents_complementaris/documents/memoria_chc50.pdf)
- Clasificación de Hábitats Bentónicos Marinos de la Región Mediterránea "http://www.rac-spa.org/sites/default/files/doc\_fsd/lchm\_en.pdf"
- Clasificación de los hábitats rumanos "http://www.lifenatura2000.ro/doc/Habitatele din Romania.pdf"

#### *localName*

- Definición: Nombre, de un tipo de hábitat, de acuerdo a un sistema de clasificación de carácter local.
- Descripción: Nombre, en lenguaje natural, de acuerdo a un sistema de clasificación de carácter local. Se recomienda encarecidamente tomar todos los nombre locales de un sistema de clasificación que esté registrado en el registro INSPIRE.
- Cardinalidad: (1)
- Tipo de valor: CharacterString
- Estereotipos: «voidable»
- Observaciones: En este caso, el atributo consignaría el nombre del tipo de hábitat, en lenguaje natural.
- Ejemplo: "Boscos caducifolis mixtos, sovint amb tells (*Tilia* spp.), dels engorjats i dels vessants ombrívols, pirenaicocantàbrics" para el tipo de hábitat "41.44" en la Llista dels hàbitats a Catalunya; "Comunitati vestpontice cu *Camphosma annua* si *Kochia laniflora*" con código "R1508" en la clasificación de los hábitats rumanos; o "Biocenosis of abyssal muds" con

código "VI.1.1." en la Clasificación de Hábitats Bentónicos Marinos de la Región Mediterránea.

### *localNameCode*

- Definición: Identificador de un tipo de hábitat en un sistema local de clasificación de hábitats.
- Descripción: Identificador tomado de algún sistema local de clasificación.
- Cardinalidad: (1)
- Tipo de valor: (LocalNameCodeValue)
- Estereotipos: «voidable»
- Observaciones: Se recomienda que los proveedores de datos incluyan en el registro INSPIRE nacional sus clasificaciones locales ([http://registro.idee.es/registry\)](http://registro.idee.es/registry)

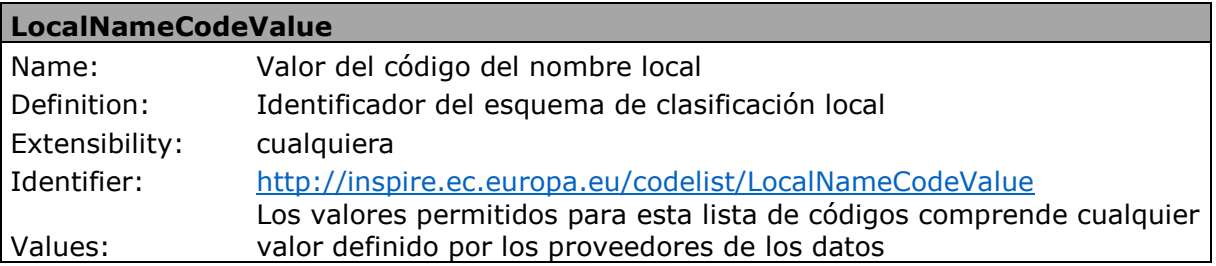

Ejemplo: "41.44" en la Llista dels hàbitats a Catalunya, "R1508" en la clasificación de los hábitats rumanos, o "VI.1.1." para la Clasificación de Hábitats Bentónicos Marinos de la Región Mediterránea.

### *qualiferLocalName*

- Definición: Relación entre el nombre local y el nombre correspondiente en un sistema paneuropeo de clasificación de hábitat.
- **Descripción:** Los tipos de relación se refieren a los existentes entre el sistema local de clasificación y los admitidos por la especificación de datos [referenceHabitatTypeSchemeValue].
- Cardinalidad: (1)
- Tipo de valor: (QualifierLocalNameValue)
- Estereotipos: «voidable»
- Observaciones: Los tipos de relación están consignados en el Anexo C de la especificación que recoge la lista de valores que describen la relación entre un

nombre utilizado localmente y el nombre utilizado a escala paneuropea. La lista no admite ningún otro valor, no es extensible.

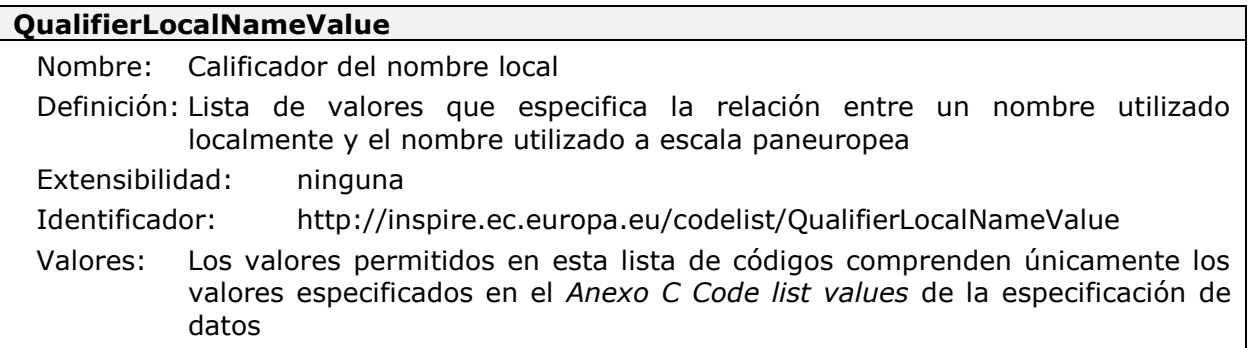

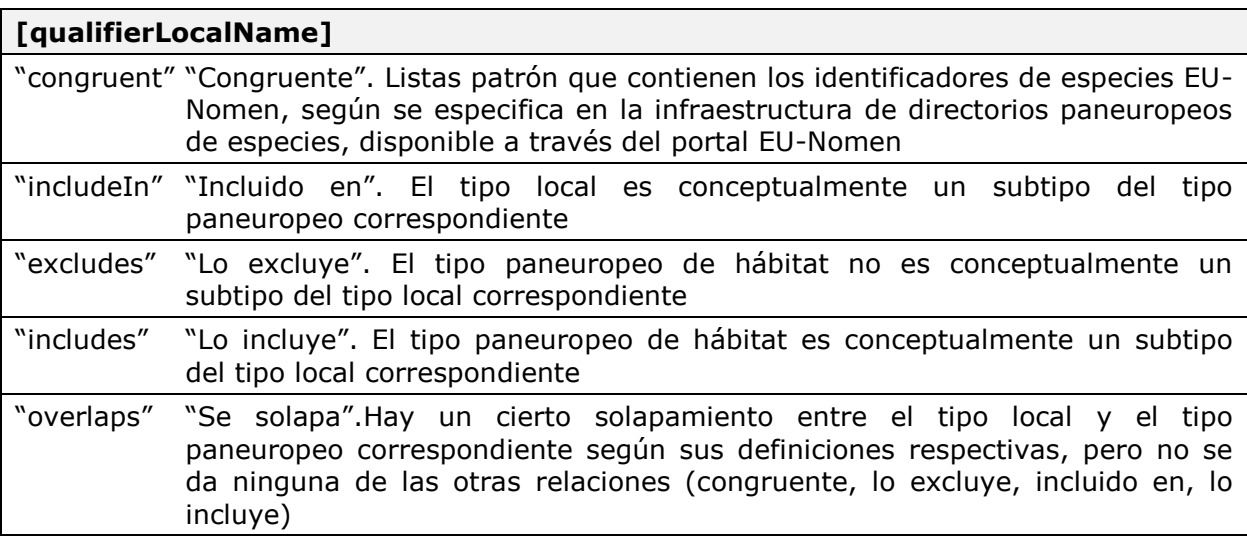

Ejemplo: El tipo de hábitat de carácter local puede ser conceptualmente el mismo que otro recogido en los tipos de hábitats paneuropeos, llamándose entonces la relación congruente; o el tipo de hábitat de carácter local podría ser un subtipo del tipo de hábitat paneuropeo, entonces la relación sería "includeIn", etc.

#### Metodología de transformación CDE a INSPIRE: Hábitats y Biotopos

# <span id="page-21-0"></span>4. Metodología de transformación

Se ha desarrollado un flujo de trabajo para la transformación de los conjuntos de datos espaciales conforme a INSPIRE que incluye los criterios para la adaptación y los procesos de actualización

El flujo de trabajo establecido define las siguientes tareas:

1. Estudio y análisis de los Conjuntos de Datos Espaciales a adaptar

2. Relación entre el Conjunto de Datos Espacial a transformar y el modelo de datos propuesto por INSPIRE

3. Preparación del fichero Excel con las relaciones anteriores entre los modelos de datos (*Matching Table*)

4. Descarga de las plantillas XSD proporcionadas por INSPIRE para la transformación de los datos a formato GML (\*)

5. Descripción del GML (*Geographic Markup Language*)

6. Transformación de los Conjuntos de Datos Espaciales utilizando el software necesario

7. Validación del fichero GML

(\*) Para realizar la adaptación de la información es indispensable tener la plantilla del esquema en formato xsd. Una vez que los esquemas son aprobados se publican en la página de los modelos de datos, para cada uno de los temas de la Directiva INSPIRE, manteniendo las distintas versiones existentes.

### <https://inspire.ec.europa.eu/portfolio/data-models>

En el caso del Tema de Hábitats y Biotopos sólo hay disponible actualmente (marzo 2019) las plantillas (versión 3 y 4) para la aplicación del esquema habitatsAndBiotopes.

### <https://inspire.ec.europa.eu/schemas/hb/4.0/HabitatsAndBiotopes.xsd>

El esquema de aplicación *HabitatsAndBiotopesDistribution* está definido en las especificaciones, pero no se encuentra disponible en ninguna versión la plantilla en formato xsd indispensable para realizar la transformación, por lo que no es posible llevar a cabo la aplicación práctica.

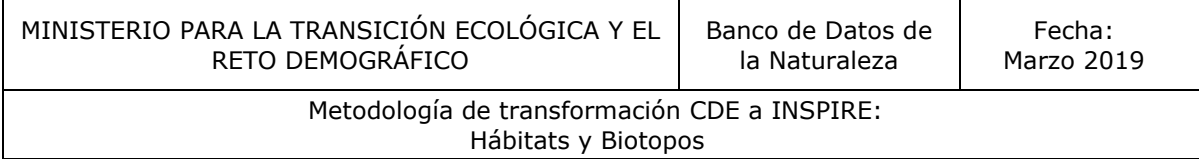

#### *Esquema del flujo de trabajo*

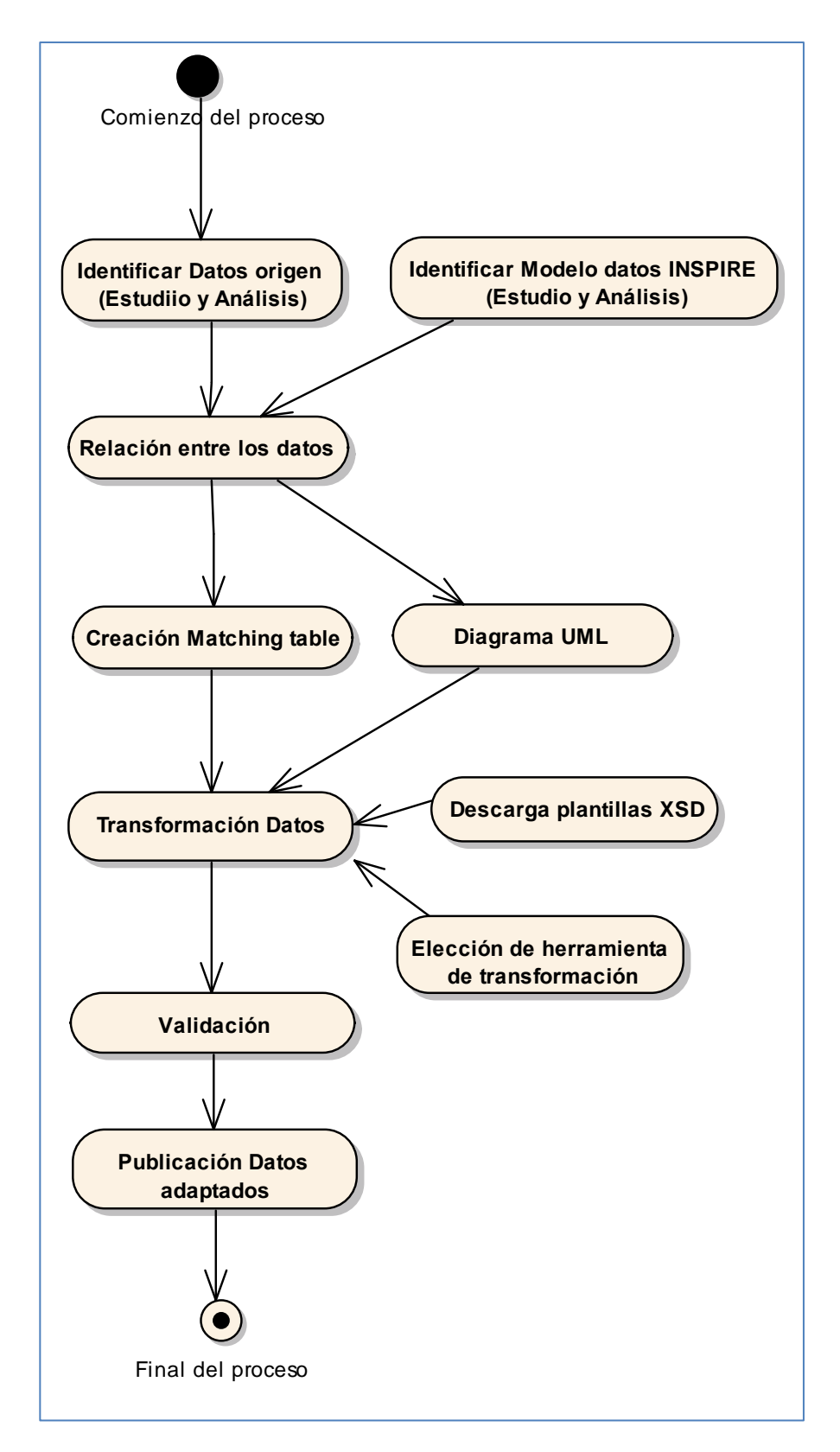

# <span id="page-23-0"></span>5. CASOS DE USO

Tras el análisis de la información cartográfica existente sobre hábitats en España, se han definido dos casos de uso:

- □ CASO DE USO 1: Adaptación de la cartografía de hábitats generada a partir de la cartografía de hábitats de la Comunidad Autónoma de Aragón y la cartografía de HIC de la Comunidad Autónoma de La Rioja a las especificaciones de la Directiva INSPIRE.
- CASO DE USO 2: Adaptación de la cartografía de hábitats enviada por las comunidades autónomas para la realización del informe sexenal, informe exigido en virtud del artículo 17 de la Directiva Hábitat, sobre la evaluación del estado de conservación de las especies y los tipos de hábitats de interés comunitario, a las especificaciones de la Directiva INSPIRE.

# <span id="page-23-1"></span>5.1. CASOS DE USO 1:

A partir de la cartografía de HIC de la Comunidad Autónoma de La Rioja y del "Mapa de Hábitats de Aragón" se ha generado una capa de polígonos en la que a cada recinto se le ha asignado la información alfanumérica asociada. A esta cartografía la llamamos para este caso de uso "Unión\_Aragon\_Rioja".

A continuación se describe la información de partida

### **Comunidad Autónoma de La Rioja**

Cartografía de Hábitats de Interés Comunitario de la Rioja que muestra la información más actualizada de todos los hábitats de interés comunitario presentes en La Rioja.

Se parte de un fichero shapefile de Esri de polígonos y de un mdb con la información alfanumérica asociada, también asociada al shapefile mediante un dbf. El atributo "ID" es el identificador de polígono y sirve de nexo entre la cartografía y la información de la base de datos.

- hic\_rioja\_bdb\_agosto\_2018.shp
- hic\_rioja\_bdb\_agosto\_2018\_9\_3.mdb

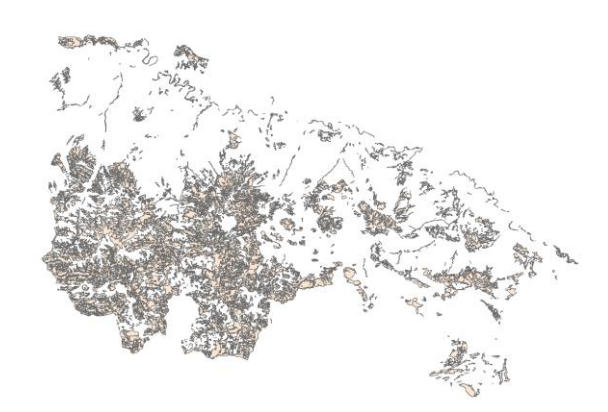

La cartografía se encuentra definida en el sistema de proyección EPSG 25830: ETRS\_1989\_UTM\_Zone\_30N, que es uno de los sistemas de referencia incluidos en las especificaciones de datos de hábitats y biotopos.

### **Comunidad Autónoma de Aragón**

Hoja 320 del "Mapa de Hábitats de Aragón". Se trata de cartografía actualizada y de detalle (Escala: 1/10.000) con base en el sistema de clasificación CORINE.

Se parte de un fichero shapefile de Esri de polígonos y de un dbf con la información alfanumérica asociada. El atributo "RECINTO" es el nexo entre la cartografía y la información de la base de datos

- H320\_1.shp
- LEYFULL\_.dbf

La cartografía se encuentra definida en el sistema de proyección EPSG 23030: ED\_1950\_UTM\_Zone\_30N

Para cumplir con las especificaciones de la Directiva INSPIRE se proyectará al sistema de referencia EPSG 25830: ETRS\_1989\_UTM\_Zone\_30N.

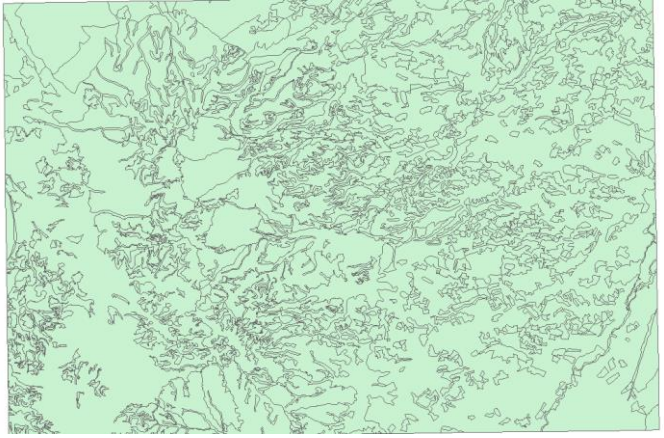

# <span id="page-24-0"></span>5.1.1 Estudio y análisis del CDE

### **Unión Aragón\_Rioja**

### **Sistema de coordenadas**

ETRS89. Elipsoide SGR80

Proyección UTM 30

GCS ETRS89

EPSG 25830

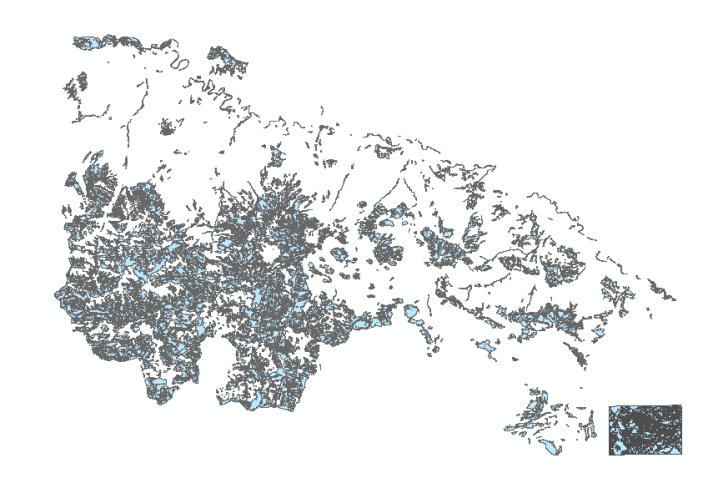

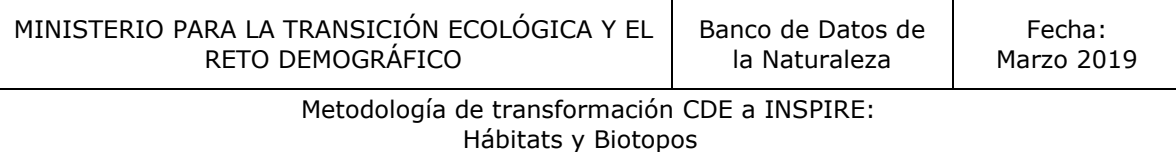

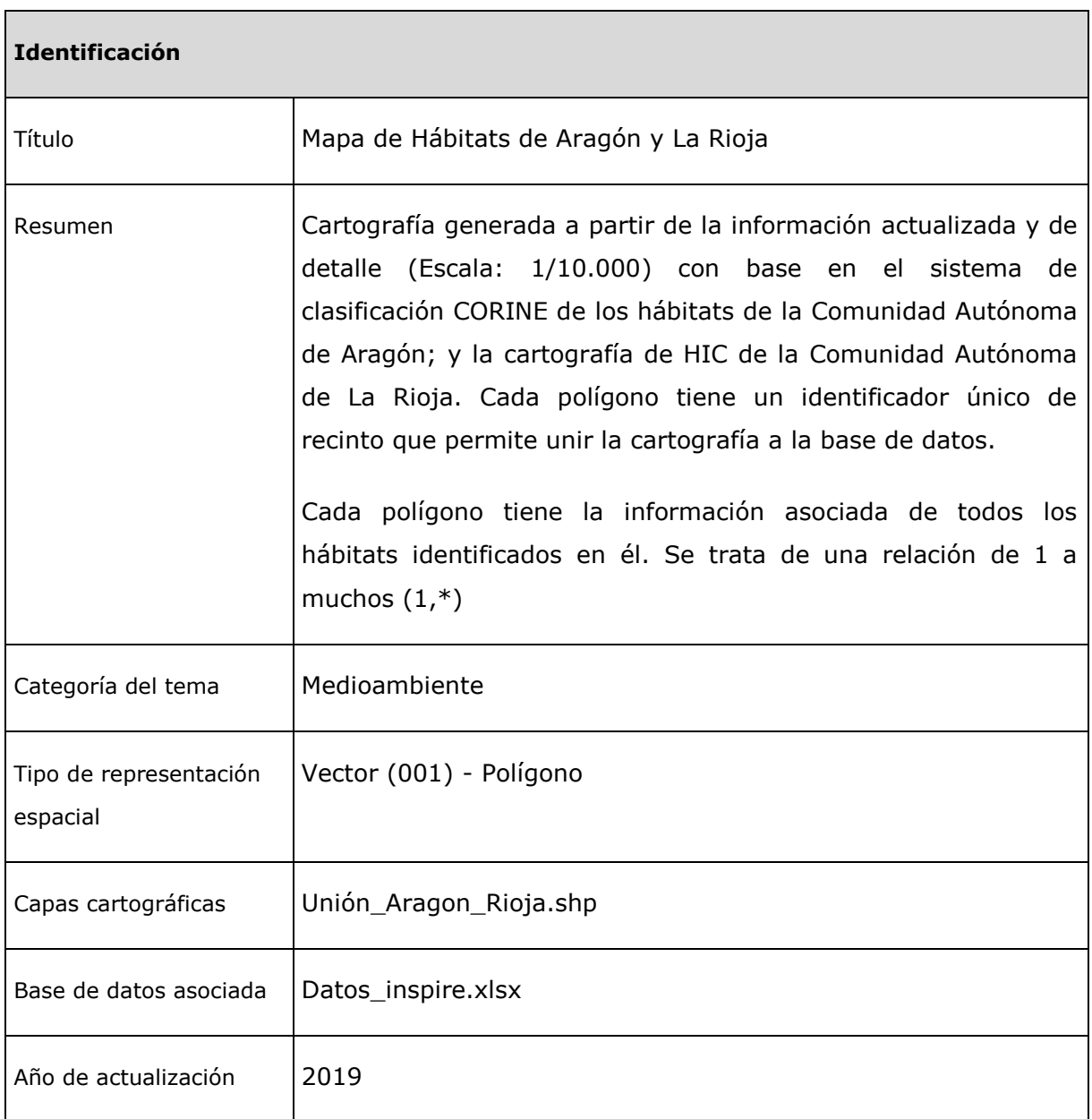

# <span id="page-25-0"></span>5.1.2 Atributos del Conjunto de Datos

Los atributos de cualquier conjunto de datos se describen con los siguientes parámetros:

- Nombre del campo
- □ Definición
- $\Box$  Tipo de dato
- Origen del Dato
- Dominio

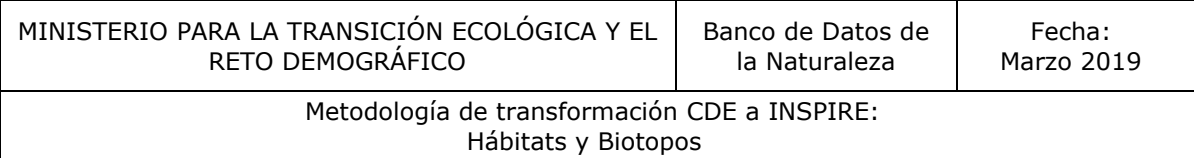

Para el conjunto de datos de hábitats, sus atributos quedarían descritos en el siguiente cuadro:

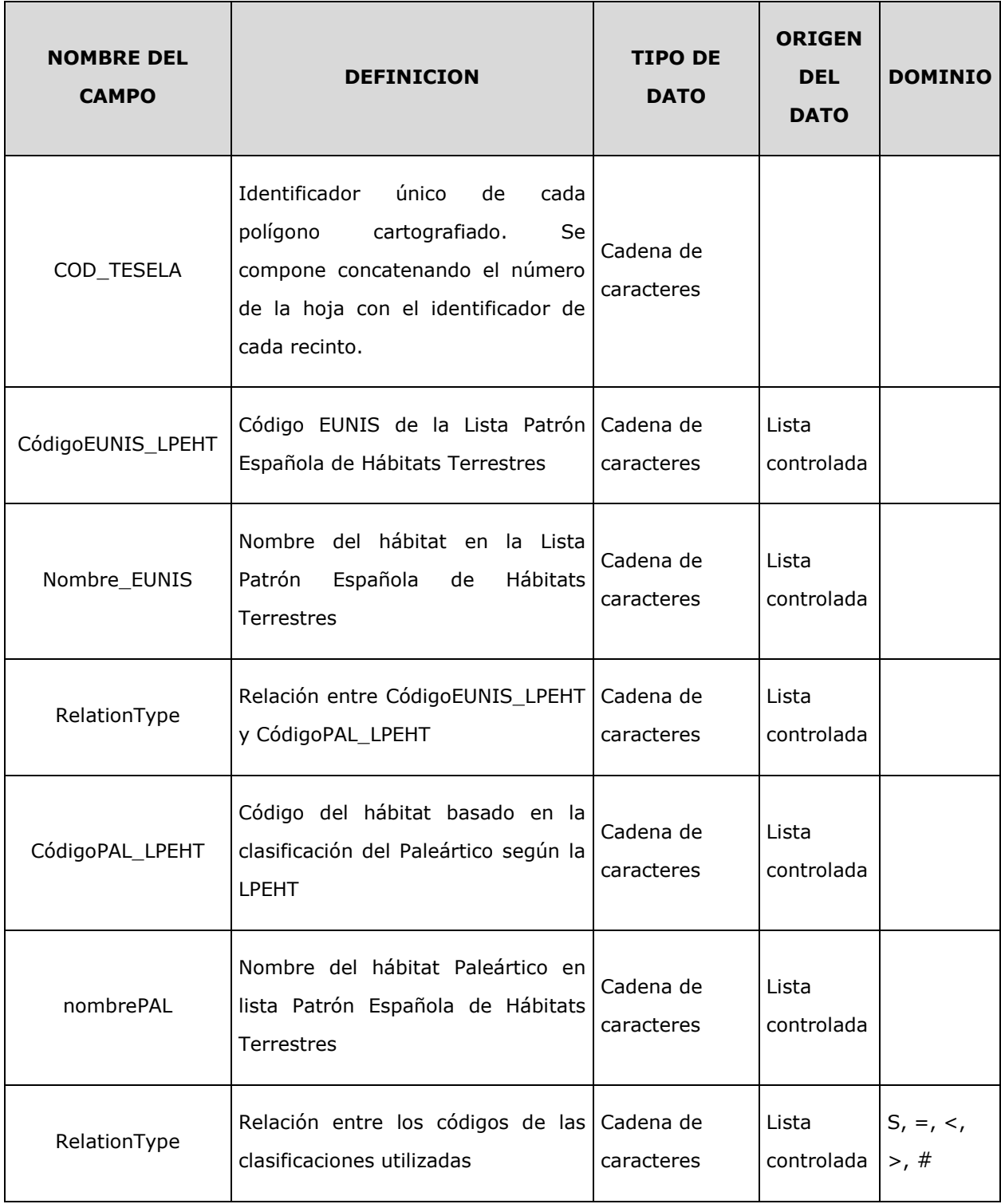

Existen atributos que sólo pueden adoptar valores contenidos en Enumeraciones o Listas Controladas. Algunos de estos dominios se encuentran en el Registro INSPIRE. Las listas propias deberán ser registradas en el Registro INSPIRE nacional.

- Eunis\_code:<http://inspire.ec.europa.eu/codelist/EunisHabitatTypeCodeValue>
- Código del nombre local:
	- o <http://inspire.ec.europa.eu/codelist/LocalNameCodeValue>
- Código de referencia del tipo de hábitat: <http://inspire.ec.europa.eu/codelist/ReferenceHabitatTypeCodeValue>
- Código de la Directiva Hábitats: <http://inspire.ec.europa.eu/codelist/HabitatsDirectiveCodeValue>
- Nombre local: <http://inspire.ec.europa.eu/codelist/QualifierLocalNameValue>

Se ha realizado la siguiente equivalencia entre los códigos utilizados en la información de la Lista patrón Española de Hábitats Terrestres y la lista controlada del registro Inspire para definir las relaciones entre las distintas clasificaciones utilizadas:

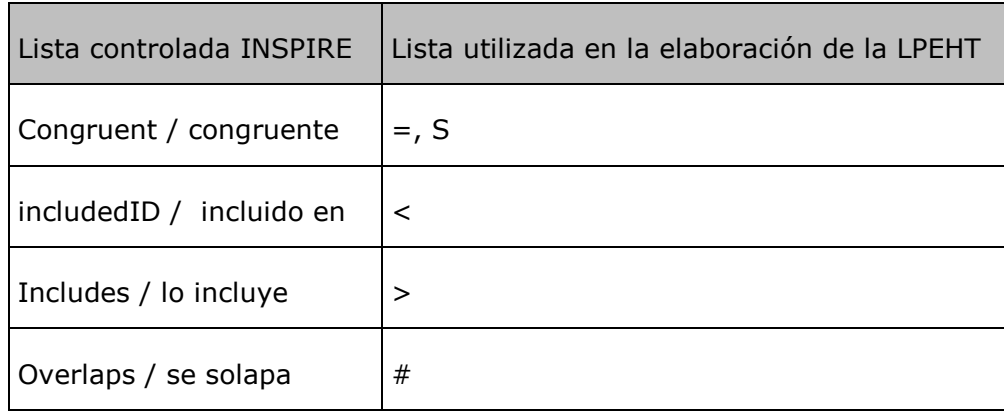

Al tratarse de una cartografía de polígonos de detalle la adaptación se realiza según el esquema de aplicación de "*Hábitats y Biotopos*".

Para poder armonizar la información, los proveedores de los CDE, han realizado la pasarela desde las clasificaciones utilizadas en sus proyectos a la clasificación EUNIS a través de la Lista Patrón Española de Hábitats Terrestres. La pasarela se ha hecho a nivel 4 como indican las especificaciones actuales.

Cada recinto cartografiado puede estar caracterizado por distintos tipos de hábitats, se trata de una relación de uno a muchos.

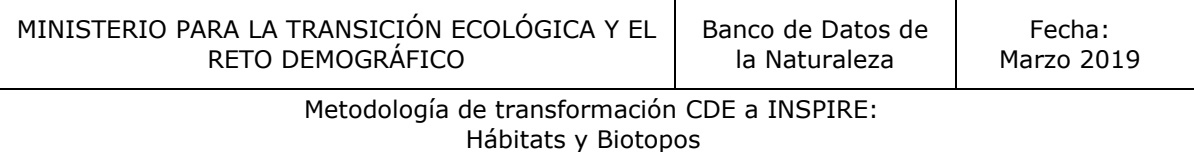

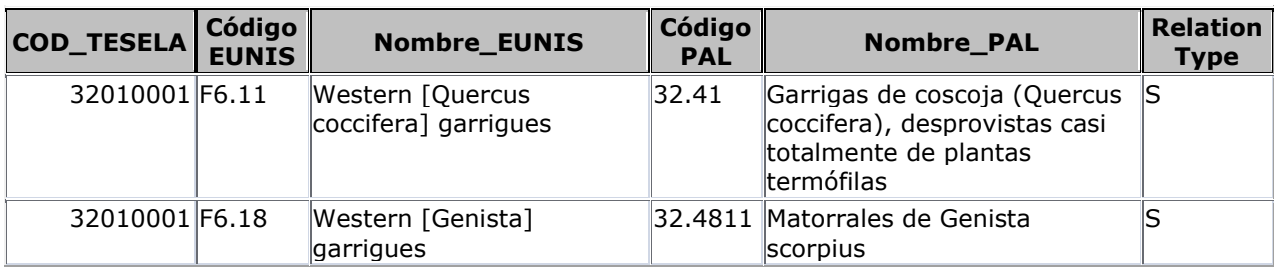

Se ha mantenido una cartografía sin solapes y se ha generado un fichero gml utilizando la plantilla xsd del esquema de aplicación que permite la multiplicidad de uno a muchos. Un único recinto contendrá toda la información de los hábitats que representa.

Se propone el siguiente inspireId: **ES.IEPNB.HB.NUT2.COD\_TESELA.yyyy.mm.dd**

- $\Box$  Namespace = ES.IEPNB.HB
- $\Box$  Localid = NUT2.COD TESELA
- VersionId: Año.Mes.Día

 $\overline{a}$ 

El *InspireId* no se puede repetir por lo que se propone construir el *localId* concatenando el identificador de la comunidad autónoma NUT2<sup>3</sup> con el código de la tesela (NUT2.COD\_TESELA).

Así mismo se propone que el atributo *versionId* haga referencia a la fecha de incorporación de la cartografía autonómica al CDE nacional, y tenga formato "Año.Mes.Día".

# <span id="page-28-0"></span>5.1.3 Relaciones entre los CDE a transformar y el modelo de datos propuesto por INSPIRE.

En esta fase se establece la correspondencia entre los atributos del conjunto de datos de origen y el esquema de aplicación. Estas relaciones, que serán las utilizadas en la transformación de los datos, permiten determinar el grado de compatibilidad entre la capa original y el esquema de aplicación INSPIRE:

 $^3$  REGLAMENTO (CE) No 105/2007 DE LA COMISIÓN de 1 de febrero de 2007, por el que se modifican los anexos del Reglamento (CE) no 1059/2003 del Parlamento Europeo y del Consejo por el que se establece una nomenclatura común de unidades territoriales estadísticas (NUTS)

#### Metodología de transformación CDE a INSPIRE: Hábitats y Biotopos

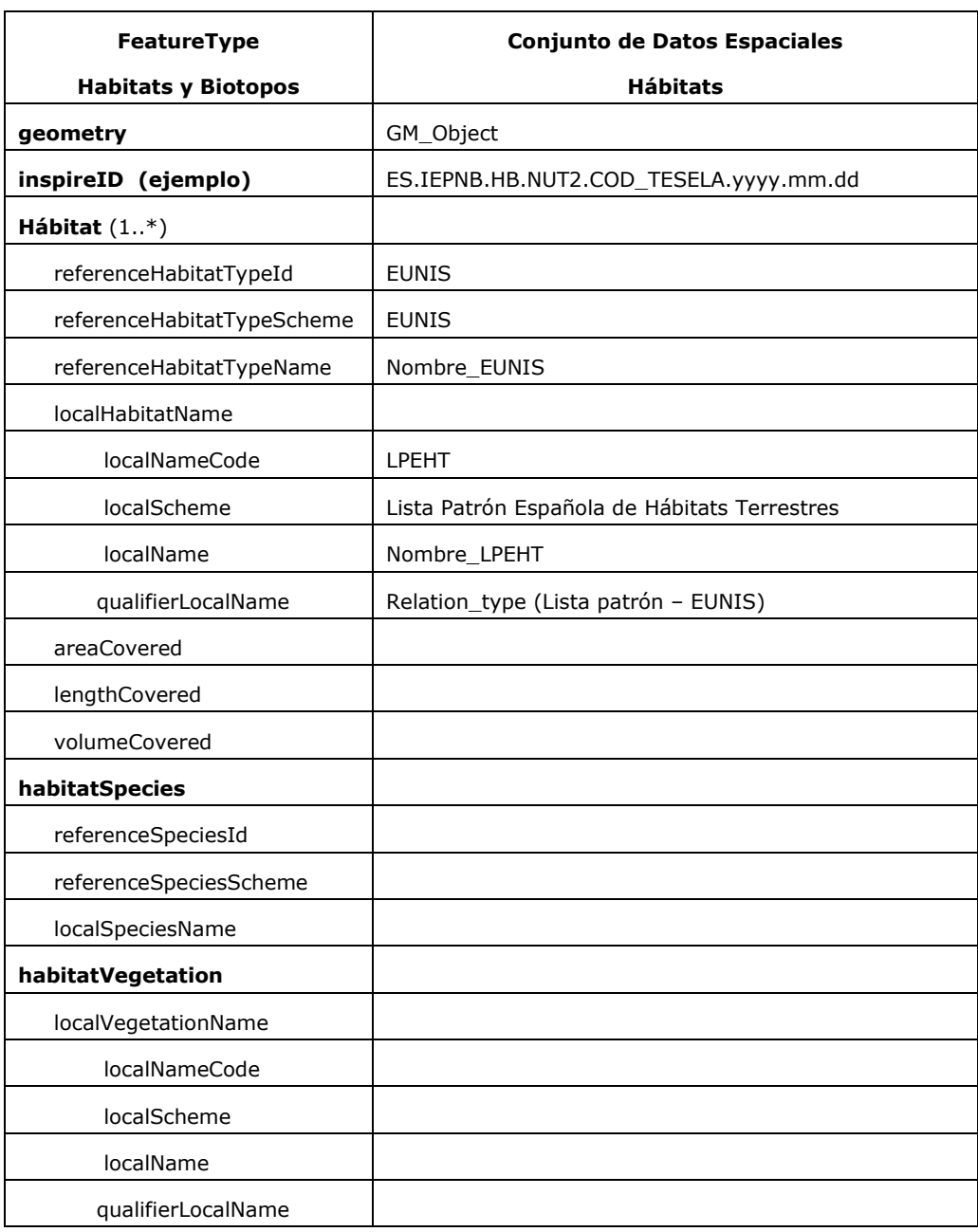

# <span id="page-29-0"></span>5.1.4 Preparación del fichero Excel con las relaciones anteriores entre los modelos de datos (Matching Table)

INSPIRE proporciona los esquemas de aplicación definidos para cada tema en distintos formatos, uno de ellos es en formato XML, utilizado para exponer las relaciones encontradas entre los modelos de datos. Se descargarán en formato XML y se trabajará en Excel para rellenarlas (matching table).

Metodología de transformación CDE a INSPIRE: Hábitats y Biotopos

Para Hábitats y Biotopos, la tabla es: *HabitatsAndBiotopes Mapping Table.xml* y el enlace de descarga es el siguiente: <http://inspire.ec.europa.eu/data-model/approved/r4618-ir/mapping/>

Las tablas contienen en la parte izquierda el esquema de aplicación con los atributos propuestos por INSPIRE y a la derecha las celdas a rellenar con los datos originales para adaptar.

Los datos INSPIRE a la izquierda de la tabla son:

- *Type*: nombre de la clase de objeto definido en INSPIRE.

- *Documentation*: definición de la clase de objeto definida en INSPIRE.

- *Atribute/Association role/Constraint*: nombre del atributo de la clase de objeto INSPIRE; o nombre de la relación de la clase de objeto con otra clase de objeto INSPIRE; o nombre de la constricción sobre la clase de objeto INSPIRE.

- *Atribute/Association role/Constraint documentation*: definición del atributo, relación o constricción de la clase de objeto INSPIRE.

- *Value/Enumerations*: Tipo de datos, valor o conjunto de valores que pueden aceptar los atributos y relaciones que previamente se han identificado.

- *Multiplicity*: Multiplicidad del atributo, relación o constricción. Si es igual a 1, sólo tomará un valor. Si es 1..\* podrá tomar uno o muchos. Si es 0..1 tomará uno o ningún valor, por lo que será opcional. Y así en otras posibles combinaciones de multiplicidades.

- *Voidable / Non-voidable*. Indica si el atributo, relación o constricción es voidable (anulable).

Al rellenar la tabla "matching table" y establecer la relación entre los modelos de datos originales y de INSPIRE, se determina qué grado de adaptación tienen la información de los conjuntos de datos espaciales. Las tablas de mapeo son un documento fundamental para el trabajo y es un documento de apoyo a la hora de aplicar la adaptación.

Se publica en la web del MITECO el fichero Excel con las relaciones entre los modelos de datos (*maching table*) creados para este caso de uso: "CASOUSO1\_HabitatsAndBiotopes Mapping Table.xlsx".

<span id="page-31-0"></span>5.1.5 Descarga de las plantillas XSD proporcionadas por INSPIRE para la realización de la transformación de los datos a formato GML.

Las plantillas XSD actualizadas se publicaron en la página de INSPIRE, a finales de Abril de 2015 para todos los temas de los anexos I, II y III,

Versión aprobada: <http://inspire.ec.europa.eu/schemas/hb/>

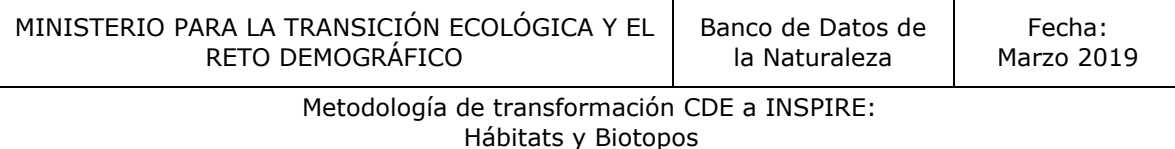

### <span id="page-32-0"></span>5.1.6 Descripción del fichero GML (Geography Markup Language)

En este apartado se muestran los fragmentos del gml generado para cada uno de los atributos del esquema de aplicación.

#### **Atributo: geometry**

```
<hb:geometry>
      <gml:Polygon gml:id="_60df595e-9755-432d-ae24-6f0a7af43f12" 
srsName="http://www.opengis.net/def/crs/EPSG/0/25830" srsDimension="2">
      <aml:exterior>
        <gml:LinearRing>
          <gml:posList>595086.6657099973 4641168.692388528 595086.664502602 
4641168.694153684 595074.1433493724 4641206.585733046 595072.3768837994 
4641224.250416274 595086.5086295579 4641218.951009192 595116.5385860947 
4641187.154575211 595121.8379921635 4641194.22044757 595113.0056546766 
4641220.71747337 595113.0056582539 4641243.681561209 595093.5745155058 
4641300.208549685 595058.2451542664 4641333.771452797 595052.9457509465 
4641344.370263398 595045.8798872815 4641406.196654857 595037.0475514408 
4641443.2924904525 595033.5146161688 4641452.124832484 595028.2152111968 
4641452.124833305 595015.1245001804 4641450.372280243 595018.9020179037 
4641167.721442301 595086.6657099973 4641168.692388528</gml:posList>
        </gml:LinearRing>
       </gml:exterior>
      </gml:Polygon>
     </hb:geometry>
```
#### **Atributo: inspireId**

```
<hb:inspireId>
      <base:Identifier>
       <base:localId>32010001</base:localId>
       <base:namespace>ES.IEPNB.HB.</base:namespace>
      </base:Identifier>
    </hb:inspireId>
```
#### **Atributo: habitat**

>

- **Atributo: referenceHabitatTypeId**
- **Atributo: referenceHabitatTypeScheme**
- **Atributo: referenceHabitatTypeName**

```
<hb:habitat>
      <hb:HabitatTypeCoverType>
       <hb:referenceHabitatTypeId xlink:href="http://www.eea.europa.eu/data-
andmaps/data/nationallydesignated-areasnational-cdda-
3/eunishabitatclassification/eunis_habitats_level4/F6.18"></hb:referenceHabitatTypeId>
       <hb:referenceHabitatTypeScheme
xlink:href="http://inspire.ec.europa.eu/codelist/ReferenceHabitatTypeSchemeValue/eunis"></hb:refer
enceHabitatTypeScheme>
       <hb:referenceHabitatTypeName>Western [Genista] 
garrigues</hb:referenceHabitatTypeName>
       <hb:localHabitatName>
         <hb:LocalNameType>
          <hb:localScheme>Lista Patrón de Hábitats de España</hb:localScheme>
          <hb:localNameCode 
xlink:href="http://inspire.ec.europa.eu/codelist/LocalNameCodeValue/32.4811"></hb:localNameCode
```

```
 <hb:localName>Matorrales de Genista scorpius</hb:localName>
```
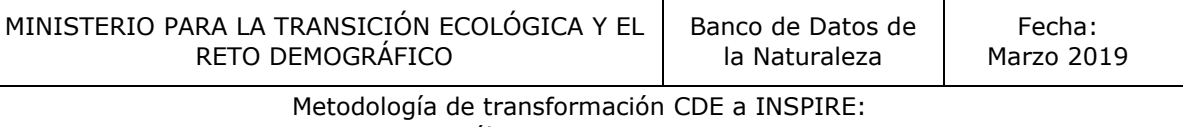

Hábitats y Biotopos

 <hb:qualifierLocalName xlink:href="http://inspire.ec.europa.eu/codelist/QualifierLocalNameValue/congruent"></hb:qualifierLo calName> </hb:LocalNameType> </hb:localHabitatName> </hb:HabitatTypeCoverType> </hb:habitat> <hb:habitat> <hb:HabitatTypeCoverType> <hb:**referenceHabitatTypeId** xlink:href="http://www.eea.europa.eu/dataandmaps/data/nationallydesignated-areasnational-cdda-3/eunishabitatclassification/eunis\_habitats\_level4/**F6.11**"></hb:referenceHabitatTypeId> <hb:**referenceHabitatTypeScheme** xlink:href="http://inspire.ec.europa.eu/codelist/ReferenceHabitatTypeSchemeValue/eunis"></hb:refer enceHabitatTypeScheme> <hb:**referenceHabitatTypeName**>Western [Quercus coccifera] garrigues</hb:referenceHabitatTypeName> <hb:localHabitatName> <hb:LocalNameType> <hb:localScheme>Lista Patrón de Hábitats de España</hb:localScheme> <hb:localNameCode xlink:href="http://inspire.ec.europa.eu/codelist/LocalNameCodeValue/32.41"></hb:localNameCode> <hb:local Name>Garrigas de coscoja (Quercus coccifera), desprovistas casi totalmente de plantas termófilas</hb:localName> <hb:qualifierLocalName xlink:href="http://inspire.ec.europa.eu/codelist/QualifierLocalNameValue/congruent"></hb:qualifierLo calName> </hb:LocalNameType> </hb:localHabitatName> </hb:HabitatTypeCoverType> </hb:habitat> <hb:habitatSpecies nilReason="http://inspire.ec.europa.eu/codelist/VoidReasonValue/Unknown" xsi:nil="true"></hb:habitatSpecies> </hb:Habitat>

#### **Atributo: localHabitatName**

**Atributo: localNameCode**

- **Atributo: localScheme**
- **Atributo: localName**
- **Atributo: qualiferLocalName**

<hb:HabitatTypeCoverType>

 <hb:referenceHabitatTypeId xlink:href="http://www.eea.europa.eu/dataandmaps/data/nationallydesignated-areasnational-cdda-

3/eunishabitatclassification/eunis\_habitats\_level4/F6.18"></hb:referenceHabitatTypeId> <hb:referenceHabitatTypeScheme

xlink:href="http://inspire.ec.europa.eu/codelist/ReferenceHabitatTypeSchemeValue/eunis"></hb:refer enceHabitatTypeScheme>

<hb:referenceHabitatTypeName>Western [Genista]

garrigues</hb:referenceHabitatTypeName>

- <hb:**localHabitatName**>
- <hb:**LocalNameType**>
- <hb**:localScheme**>Lista Patrón de Hábitats de España</hb:localScheme>
- <hb:**localNameCode**

 $\overline{\phantom{a}}$ 

xlink:href="http://inspire.ec.europa.eu/codelist/LocalNameCodeValue/32.4811"></hb:localNameCode

<hb**:localName**>Matorrales de Genista scorpius</hb:localName>

#### <hb:**qualifierLocalName**

xlink:href="http://inspire.ec.europa.eu/codelist/QualifierLocalNameValue/congruent"></hb:qualifierLo calName>

</hb:LocalNameType>

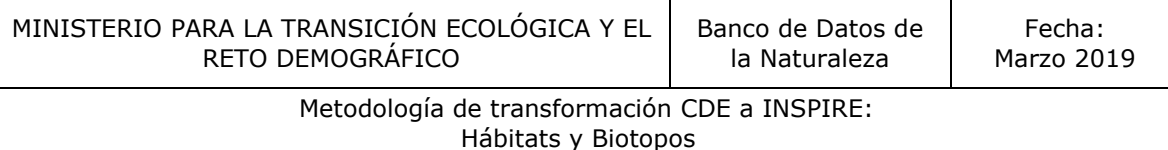

 </hb:localHabitatName> </hb:HabitatTypeCoverType> </hb:habitat> <hb:habitat>

### <span id="page-34-0"></span>5.1.7 Generación del fichero de salida GML

La transformación del CDE "Hábitats y Biotopos" se ha realizado utilizado software libre HALE (Humboldt Alignment Editor), herramienta para realizar transformaciones entre modelos de datos asignando las relaciones entre ambos modelos. Se utiliza la [plantilla](http://inspire.ec.europa.eu/schemas/hb/4.0/)  [XSD de Hábitats y Biotopos v4.0.](http://inspire.ec.europa.eu/schemas/hb/4.0/) [\(http://inspire.ec.europa.eu/schemas/hb/4.0/\)](http://inspire.ec.europa.eu/schemas/hb/4.0/) Como resultado de la transformación se obtiene un fichero GML conforme a las especificaciones INSPIRE.

#### <span id="page-34-1"></span>5.2.8 Validación del fichero GML

En el proceso de transformación se han utilizado dos validadores: *CoreFiling (Online XML Schema Validator*) y el validador *INSPIRE Sandbox*.

 *CoreFiling* necesita la validación el XML del esquema (plantilla xsd) y el fichero GML. Una vez procesado te indica si el esquema XSD es válido, si el GML es válido o ambos. Si hay errores aparecen en la pantalla con la fila y columna en la que se encuentran dentro del GML para poder subsanarlos.

El enlace del validador es:<https://www.corefiling.com/opensource/schemaValidate/>

 *INSPIRE Sandbox* es el validador oficial de INSPIRE que permite validar tanto el esquema como los datos incluidos en el GML generado con HALE. Este validador en la actualidad se encuentra en proceso de desarrollo y de momento, te permite realizar la validación de: GML de los temas referentes Anexo I de INSPIRE, metadatos v 1.3 y Servicios de descarga (WFS y ATOM).

Para llevar a cabo la validación, la aplicación necesita que se seleccionen los test de INSPIRE contra las que se quiere validar el GML; en nuestro caso seleccionaremos:

 *Interoperable data sets in GML (Guidelines for the Encoding of Spatial Data version 3.3)*. Seleccionamos todas las reglas incluidas en este grupo, que establecen las directrices que tiene que cumplir un fichero GML que se adapte a INSPIRE.

 Basic tests (these tests will usually only be invoked due to a dependency from other tests). Seleccionamos las reglas de: *Conformance class: GML application schemas, Protected Sites,* y *Conformance class: INSPIRE GML encoding,* que permiten validar especificaciones básicas establecidas por INSPIRE.

El enlace del validador es:<http://inspire-sandbox.jrc.ec.europa.eu/etf-webapp/>

### <span id="page-35-0"></span>5.2. CASOS DE USO 2

#### <span id="page-35-1"></span>5.2.1 Estudio y análisis del CDE

En diciembre de 2015, el grupo de mantenimiento e implementación de la Directiva INSPIRE (MIG-P) acordó realizar un Programa para aplicar la Directiva en el periodo 2016–2020 (MIWP); los resultados de la evaluación intermedia de la Directiva INSPIRE (REFIT) mostraron que, aunque se ha avanzado mucho, no había un solo país que haya implementado completamente la Directiva, quedando además los plazos más difíciles por venir como son los del anexo III.

Para facilitar este cumplimiento, la Comisión ha realizado una priorización para los conjuntos de datos geográficos relativos a reportes de directivas ambientales (The priority list of datasets for e-Reporting):

#### [https://webgate.ec.europa.eu/fpfis/wikis/display/InspireMIG/Action+2016.5%3A+Priority](https://webgate.ec.europa.eu/fpfis/wikis/display/InspireMIG/Action+2016.5%3A+Priority+list+of+datasets+for+e-Reporting) [+list+of+datasets+for+e-Reporting](https://webgate.ec.europa.eu/fpfis/wikis/display/InspireMIG/Action+2016.5%3A+Priority+list+of+datasets+for+e-Reporting)

En mayo de 2018 se instó a los Estados Miembros a que publicaran, mediante servicios, los CDE prioritarios tal y como se tuvieran. Para cumplir este mandato el MITECO ha publicado los servicios de descubrimiento y visualización correspondiente a los Hábitats de Interés Comunitarios reportados en aplicación de la Directiva Hábitats en España para el periodo 2007-2012.

[https://www.mapama.gob.es/ide/metadatos/index.html?srv=metadata.show&uuid=3921](https://www.mapama.gob.es/ide/metadatos/index.html?srv=metadata.show&uuid=3921abc9-a5bb-434e-828d-501d64b2bd9f) [abc9-a5bb-434e-828d-501d64b2bd9f](https://www.mapama.gob.es/ide/metadatos/index.html?srv=metadata.show&uuid=3921abc9-a5bb-434e-828d-501d64b2bd9f)

Como se indica en las especificaciones de datos, el esquema que se debe utilizar para este conjunto de datos espaciales es el esquema de "Distribución de Hábitats y Biotopos".

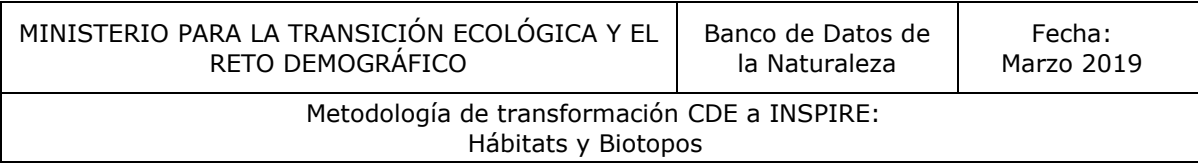

Actualmente no está disponible la plantilla xsd que permite realizar la adaptación de datos siguiendo este esquema.

Una vez que esté disponible la plantilla, el MITECO procederá a la adaptación mediante este esquema de los datos reportamos en los informes sexenales, siguiendo las indicaciones que remita el MIG-P. Hay que tener en cuenta que la fecha para la adaptación a INSPIRE de los CDE incluidos en el anexo III, no finaliza hasta 2020, por lo que la aplicación práctica de adaptación de este CDE queda pendiente.